# **CS 528 Mobile and Ubiquitous Computing Lecture 3a: Android Components, Saving State & Rotation Emmanuel Agu**

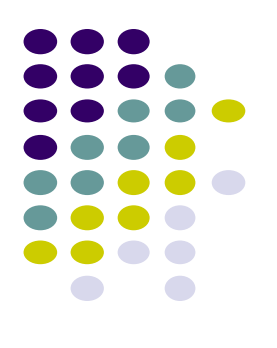

## **Android App Components**

### **Android App Components**

Typical Java program starts from main( )

```
class SillyApp {
    public static void main(String[] args) {
       System.out.println("Hello World!");
```
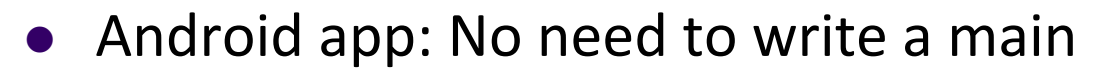

 Just define app components derived from base classes already defined in Android

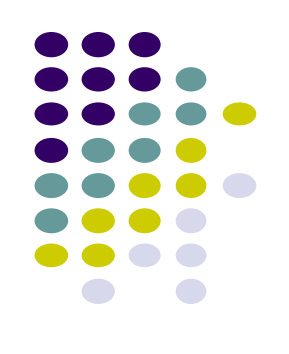

#### **Android App Components**

- 4 main types of Android app components:
	- Activity (already seen this)
	- **Service**
	- **Content provider**
	- **Broadcast receiver**

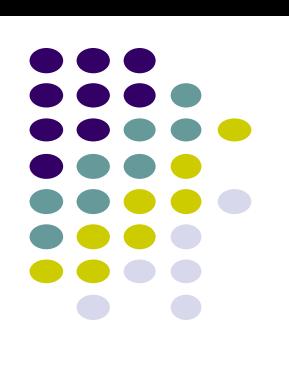

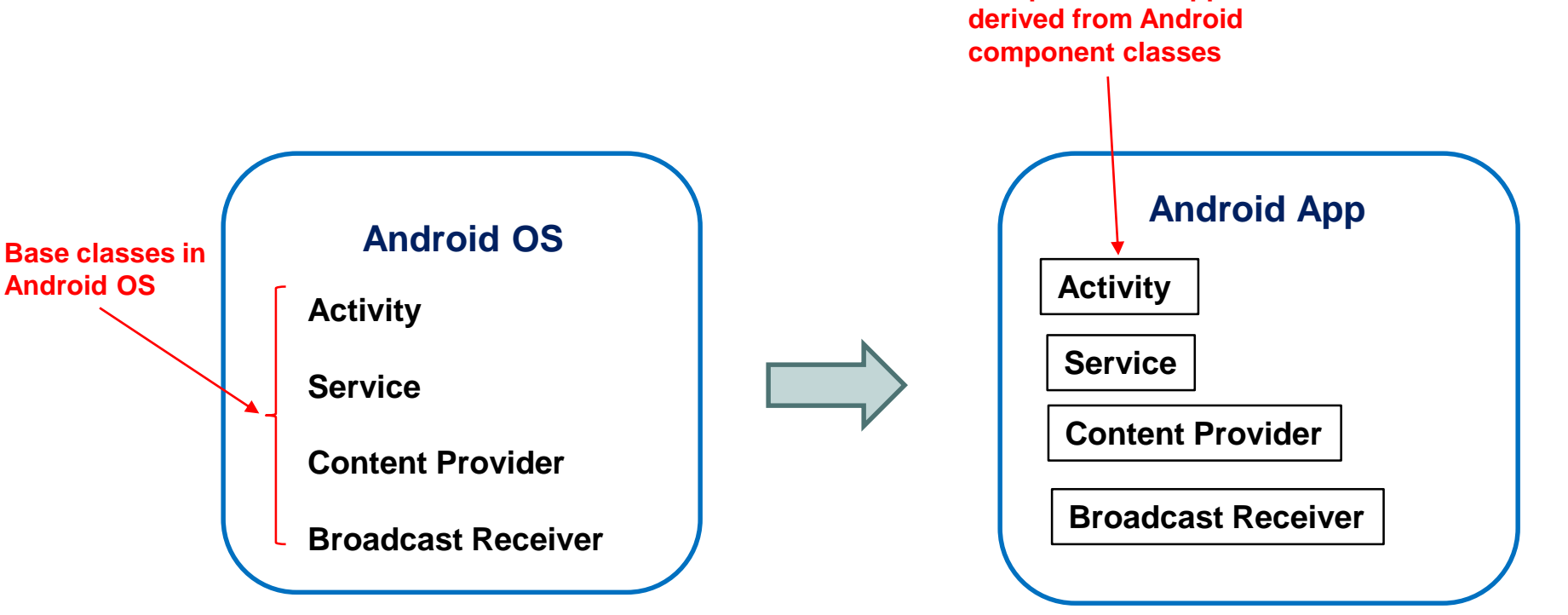

**Components in app**

#### **Recall: Activities**

- Activity: main building block of Android UI
- Analogous to a window or dialog box in a desktop application
- Apps
	- have at least 1 activity that deals with UI
	- Entry point of app similar to **main( )** in C
	- typically have multiple activities
- Example: A camera app
	- **Activity 1:** to focus, take photo, start activity 2
	- **Activity 2:** to present photo for viewing, save it

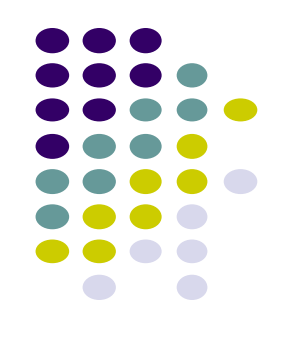

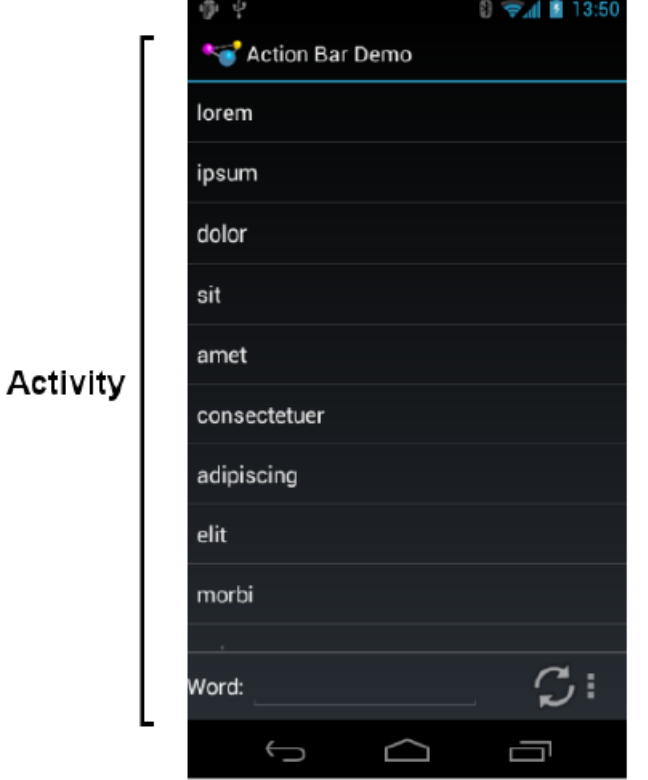

#### **Fragments**

- Fragments
	- UI building blocks (pieces), can be arranged in Activities in different ways.
	- Enables app to look different on different devices (e.g. phone vs tablet)
- An activity can contain multiple fragments that are organized differently on different devices (e.g. for phone vs tablet)
- Parent activity:
	- Hosts fragment
	- Defines location for fragment on screen
	- Swaps fragments in/out dynamically
	- More later

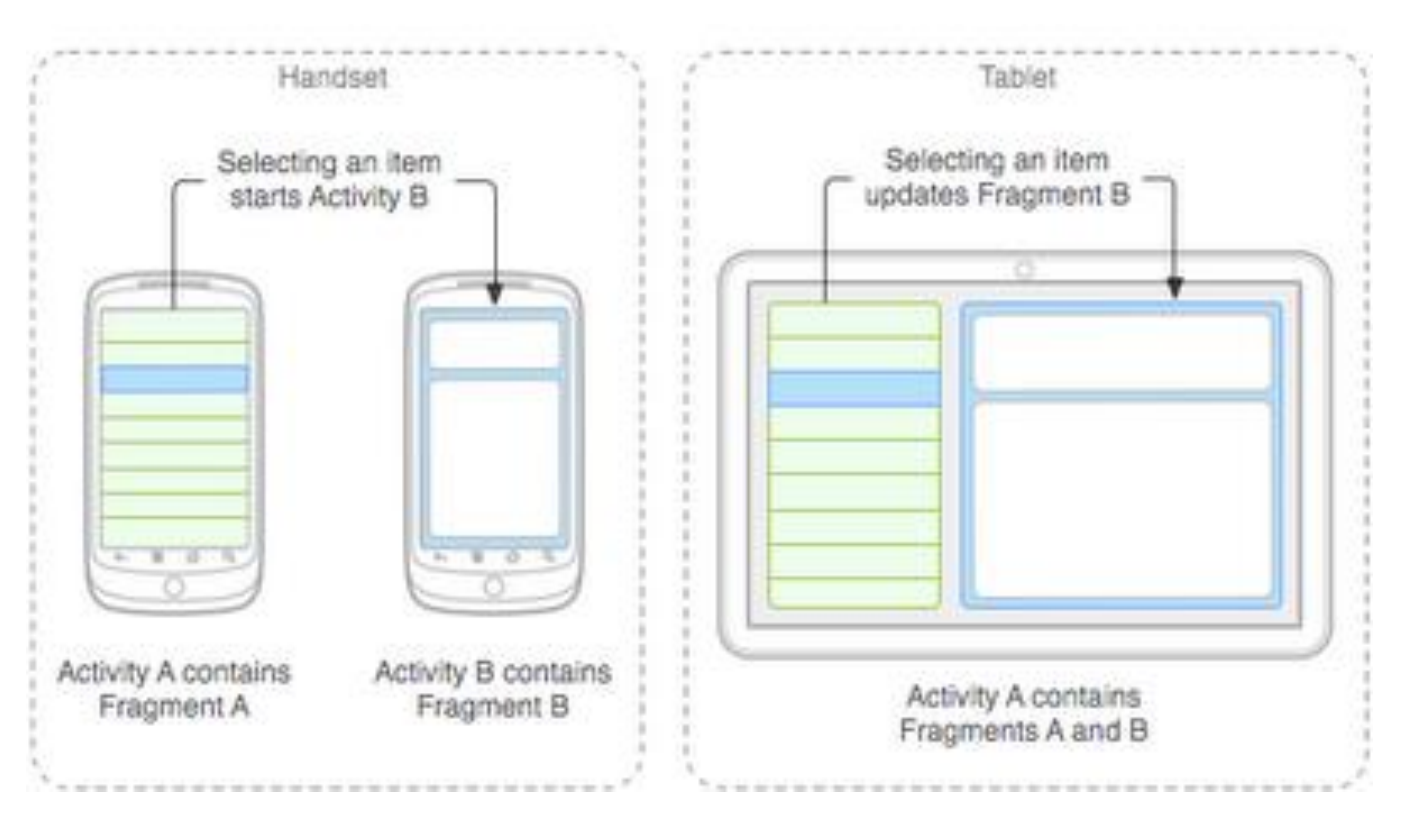

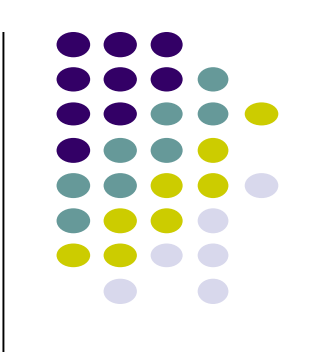

#### **Services**

- Activities are short-lived, can be shut down anytime (e.g when user presses back button)
- Services keep running in background
- Similar to Linux/Unix CRON job
- Example uses of services:
	- Periodically check/update device's GPS location
	- Check for updates to RSS feed
- Independent of any activity, minimal interaction
- Typically an activity will control a service -- start it, pause it, get data from it
- Services in an App are sub-class of Android's **Services** class

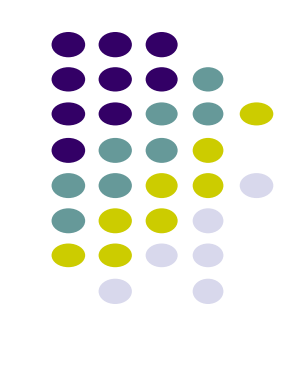

#### **Android Platform Services**

- Android Services can either be on:
	- On smartphone or Android device (local)
	- Remote, on Google server/cloud
- Android platform local services examples (on smartphone):
	- **LocationManager:** location-based services.
	- **ClipboardManager:** access to device's clipboard, cut-and-paste content
	- **DownloadManager:** manages HTTP downloads in background
	- **FragmentManager:** manages the fragments of an activity.
	- **AudioManager:** provides access to audio and ringer controls.

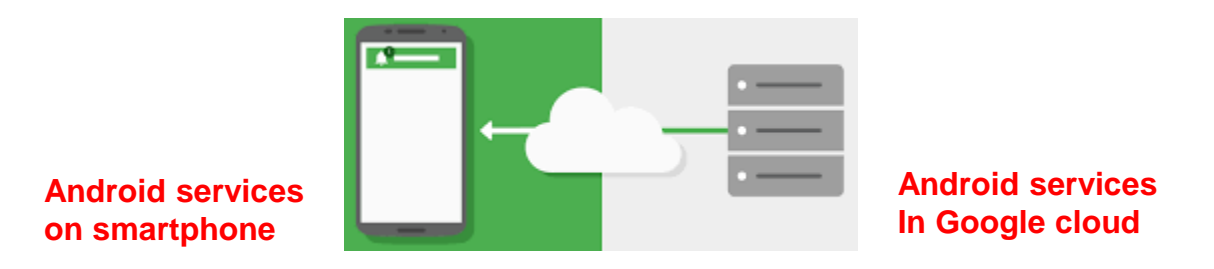

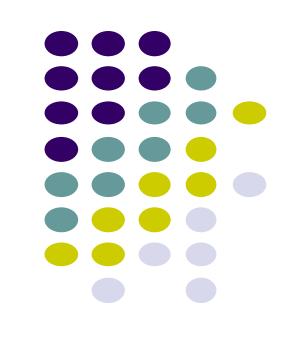

#### **Google Services (In Google Cloud)**

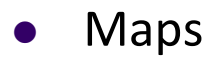

- Location-based services
- **Game Services**
- Authorization APIs
- **Google Plus**
- Play Services
- **•** In-app Billing
- **•** Google Cloud Messaging
- **•** Google Analytics
- Google AdMob ads

**Android services on smartphone**

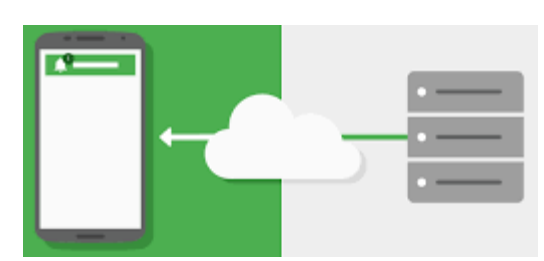

**Typically need Internet connection**

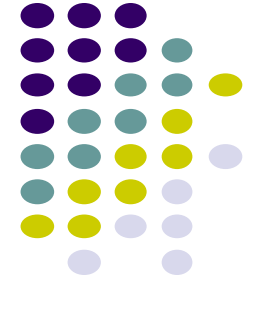

**Android services In Google cloud**

#### **Content Providers**

- Android apps can share data (e.g. User's contacts) as content provider
- **•** Content Provider:
	- Abstracts shareable data, makes it accessible through methods
	- Applications can access that shared data by calling methods for the relevant **content provider**
	- E.g. Can query, insert, update, delete shared data (see below)

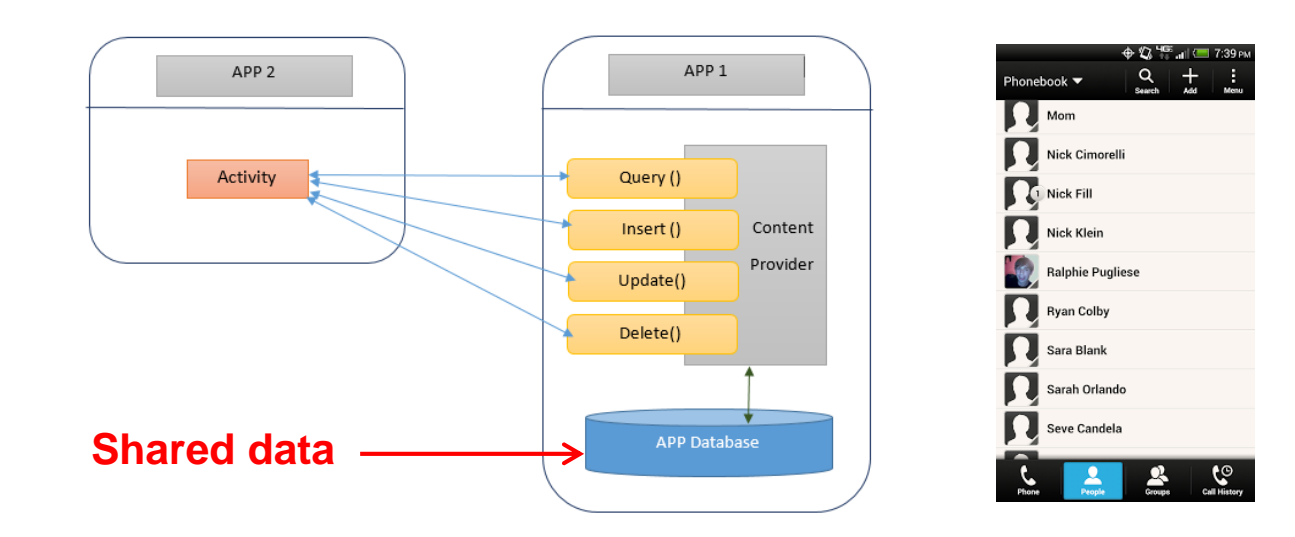

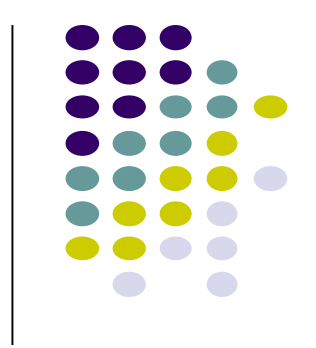

#### **Content Providers**

- **E.g.** Data stored in Android Contacts app can be accessed by other apps
- **Example:** We can write an app that:
	- Retrieve's contacts list from contacts content provider
	- Adds contacts to social networking (e.g. Facebook)
- Apps can also **ADD** to data through content provider. E.g. Add contact
- E.g. Our app can also share its data
- Content provider in an App are sub-class of Android's **ContentProvider** class

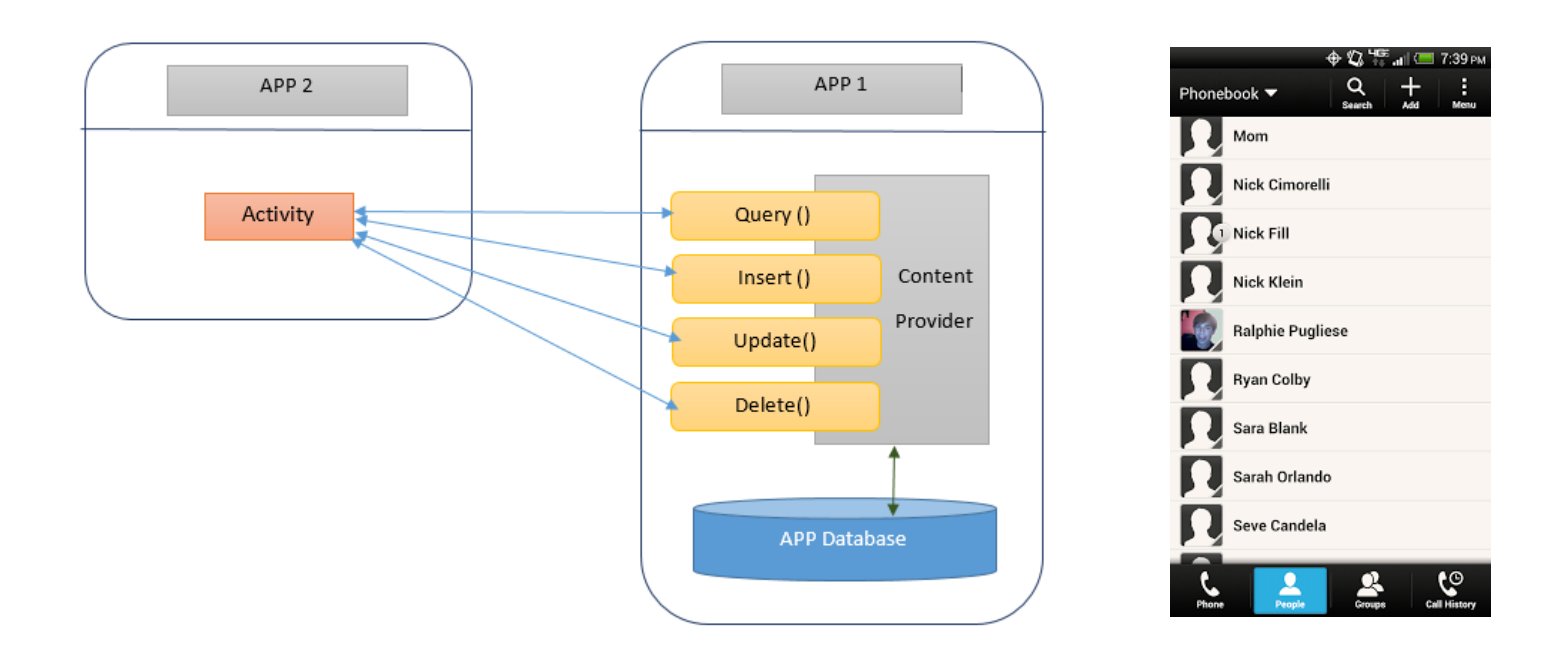

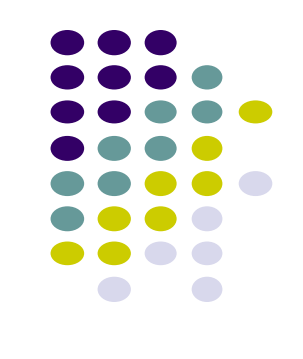

#### **Broadcast Receivers**

- Android OS (system), or applications, periodically *broadcasts* events
- Example broadcasts:
	- Battery getting low
	- Download completed
	- New email arrived
- Any app can create broadcast receiver to listen for broadcasts, respond
- Our app can also initiate broadcasts
- Broadcast receivers typically
	- Doesn't interact with the UI
	- Creates a status bar notification to alert the user when broadcast event occurs
- Broadcast Receiver in an App are sub-class of Android's **BroadcastReceiver** class

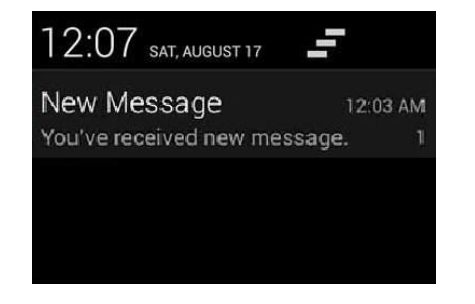

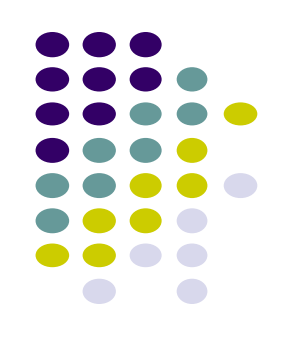

## **Quiz**

- Pedometer App has the following Android components:
	- **Component A:** continously counts user's steps even when user closes app, does other things on phone (e.g. youtube, calls)
	- **Component B:** Displays user's step count
	- **Component C:** texts user's friends (from contacts list) every day with their step totals
- What should component A be declared as?
	- Activity, service, content provider, broadcast receiver?
- What of component B?
- **Component C?**

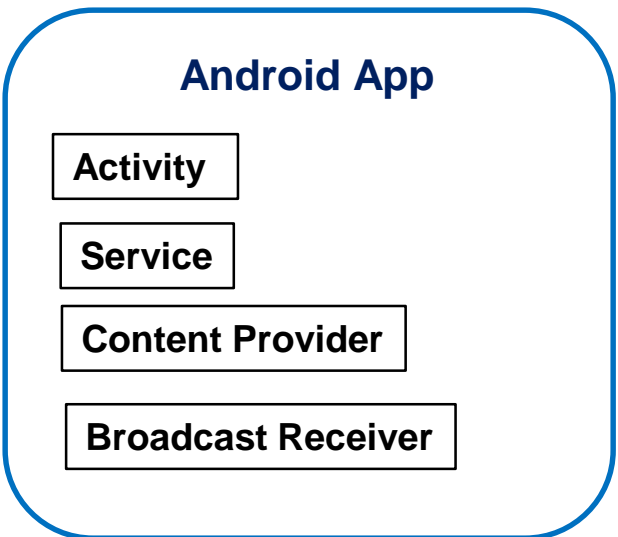

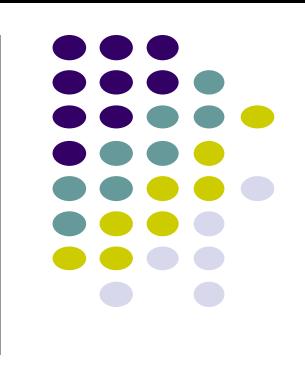

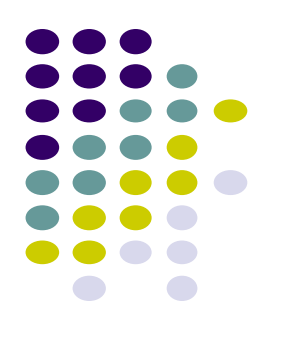

## **Android Activity LifeCycle**

#### **Starting Activities**

- Android Activity callbacks invoked corresponding to app state.
- **•** Examples:
	- When activity is created, its **onCreate( )** method invoked (like constructor)
	- When activity is paused, its **onPause( )** method invoked

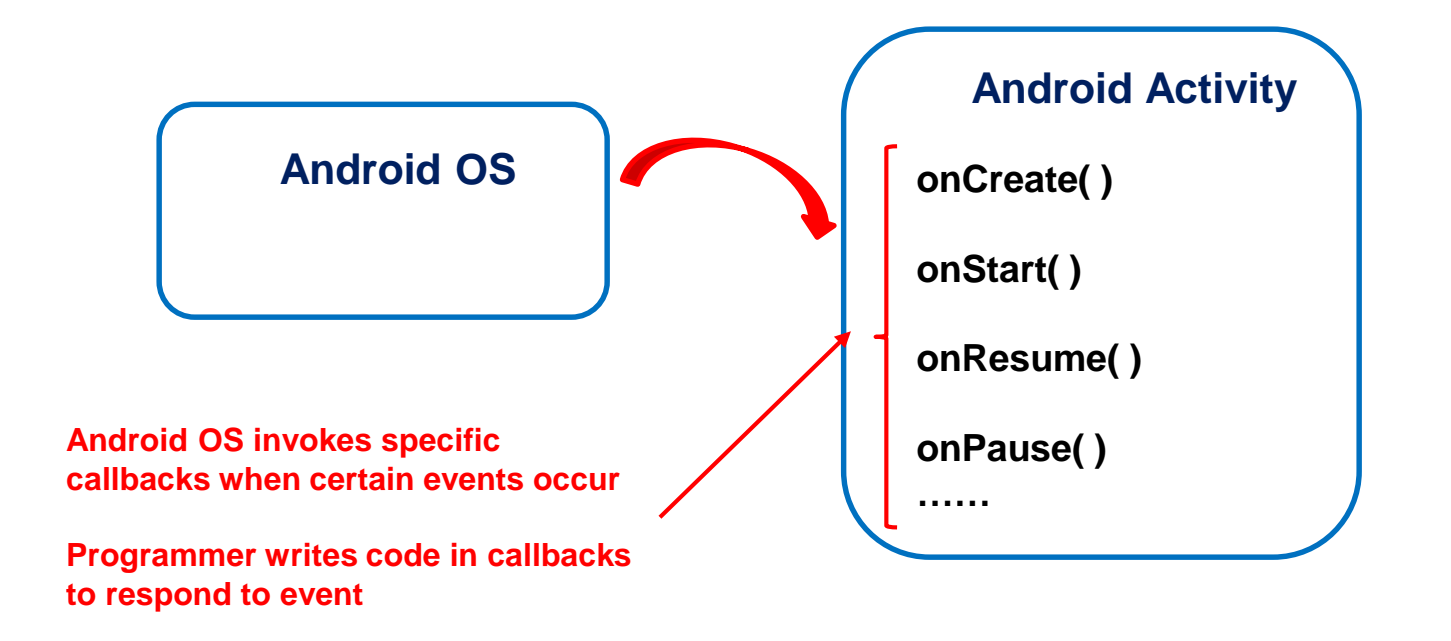

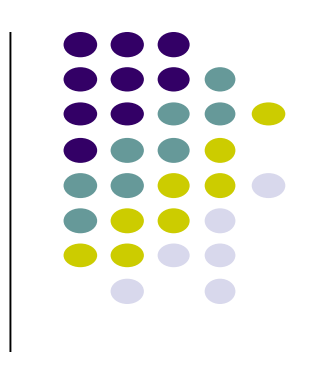

#### **Activity Callbacks**

- onCreate()  $\triangleleft$ **Already saw this (initially called)**
- onStart()
- onResume()
- onPause()
- onStop()
- onRestart()
- onDestroy()

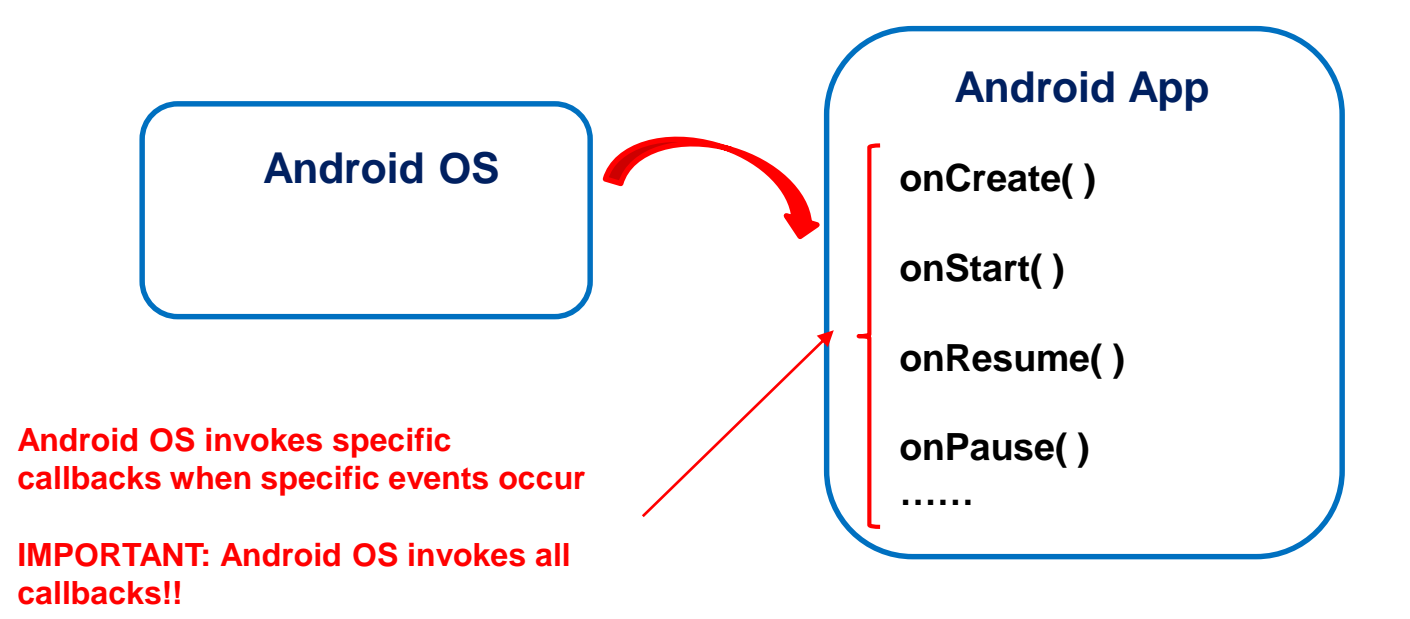

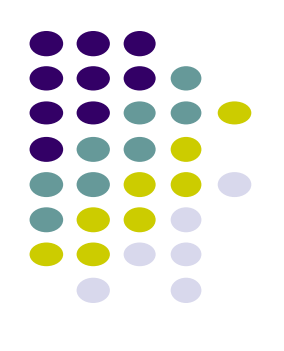

#### **Understanding Android Lifecycle**

**https://developer.android.com/guide/components/activities/activity-lifecycle.html**

- Many **disruptive** things could happen while app is running
	- Incoming call or text message, user switches to another app, etc
- Well designed app should NOT:
	- Crash if interrupted, or user switches to other app
	- Lose the user's state/progress (e.g state of chess game app) if they leave your app and return later
	- Crash or lose the user's progress when the screen rotates between landscape and portrait orientation.
		- E.g. Youtube video should continue at correct point after rotation
- To handle these situations, appropriate callback methods must be invoked appropriately to "tidy up" before app gets bumped

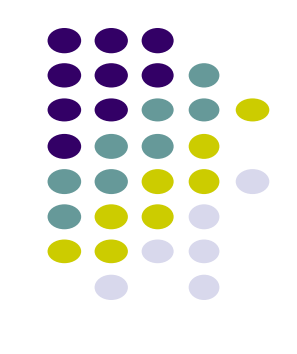

#### **OnCreate( )**

- **.** Initializes activity once created
- Operations typically performed in onCreate() method:
	- Inflate (create) widgets and place them on screen
		- (e.g. using layout files with setContentView( ) )
	- Getting references to inflated widgets ( using findViewbyId( ) )
	- Setting widget listeners to handle user interaction

```
 E.g.
```

```
public class QuizActivity extends Activity {
```

```
private Button mTrueButton;
private Button mFalseButton;
@Override
public void onCreate Bundle savedInstanceState) {
    super.onCreate(savedInstanceState);
    setContentView(R.layout.activity_quiz);
    mTrueButton = (Button)findViewById(R.id,true button);mFalseButton = (Button)findViewById(R.id.false_button);\mathcal{F}
```
**Note:** Android OS calls apps' onCreate( ) method

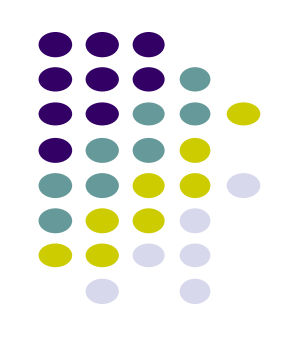

#### **Running App**

- A running app is one that user is currently using or interacting with
	- **•** Visible, in foreground

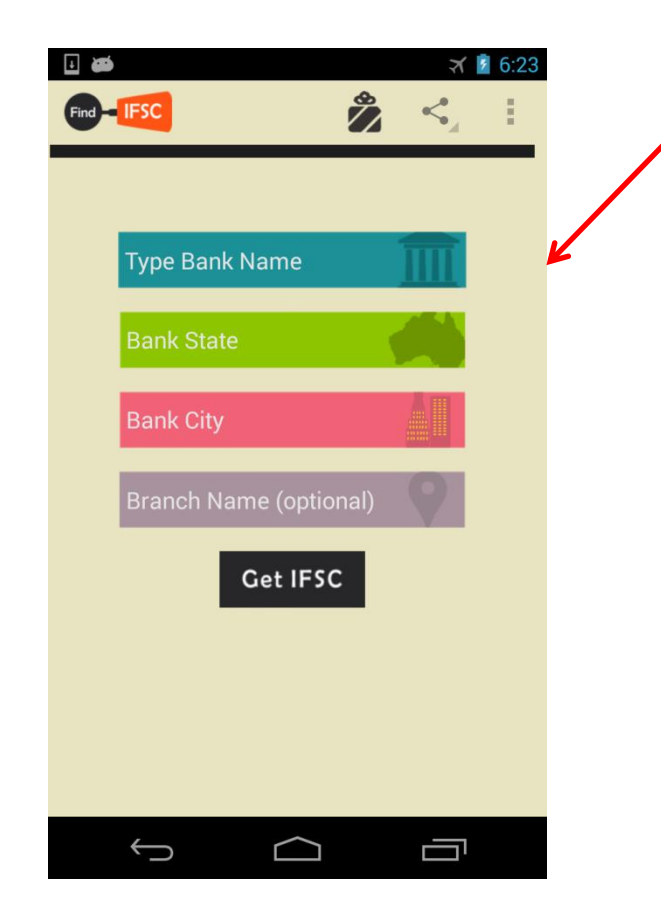

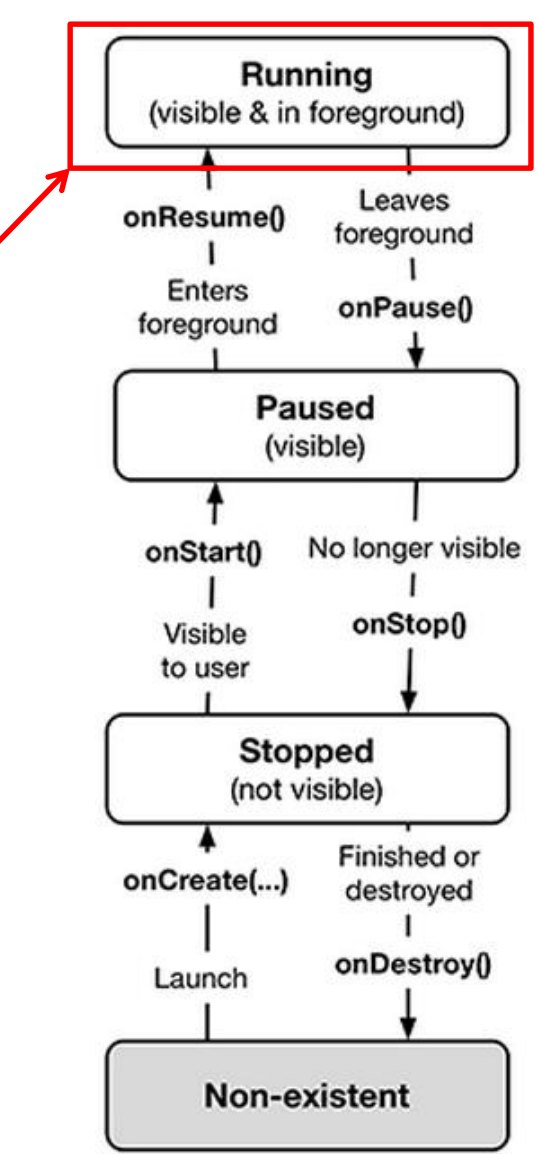

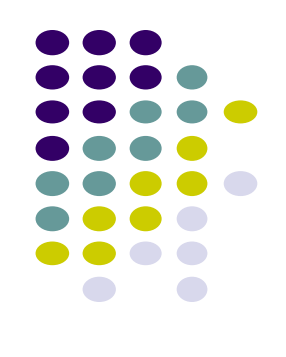

#### **Paused App**

- An app is **paused** if it is **visible but no longer in foreground**
- E.g. blocked by a pop-up dialog box
- App's **onPause( )** method is called during transition from running to paused state

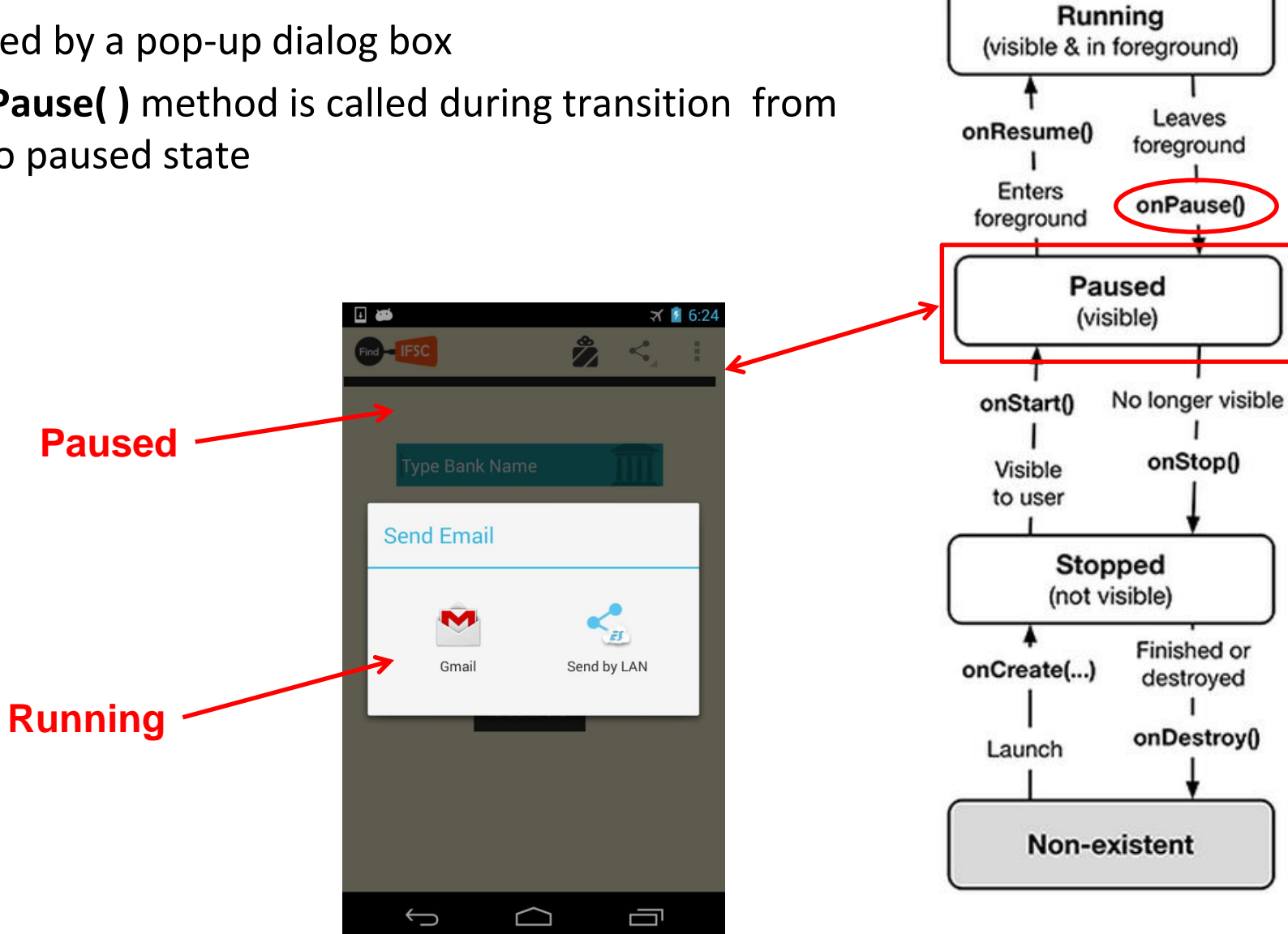

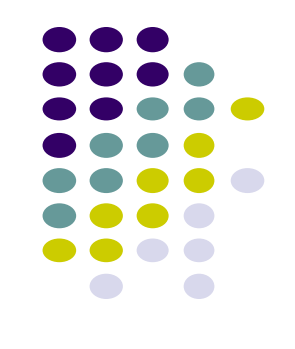

#### **onPause( ) Method**

- Typical actions taken in onPause( ) method
	- **Stop animations or CPU intensive tasks**
	- Stop listening for GPS, broadcast information
	- Release handles to sensors (e.g GPS, camera)
	- Stop audio and video

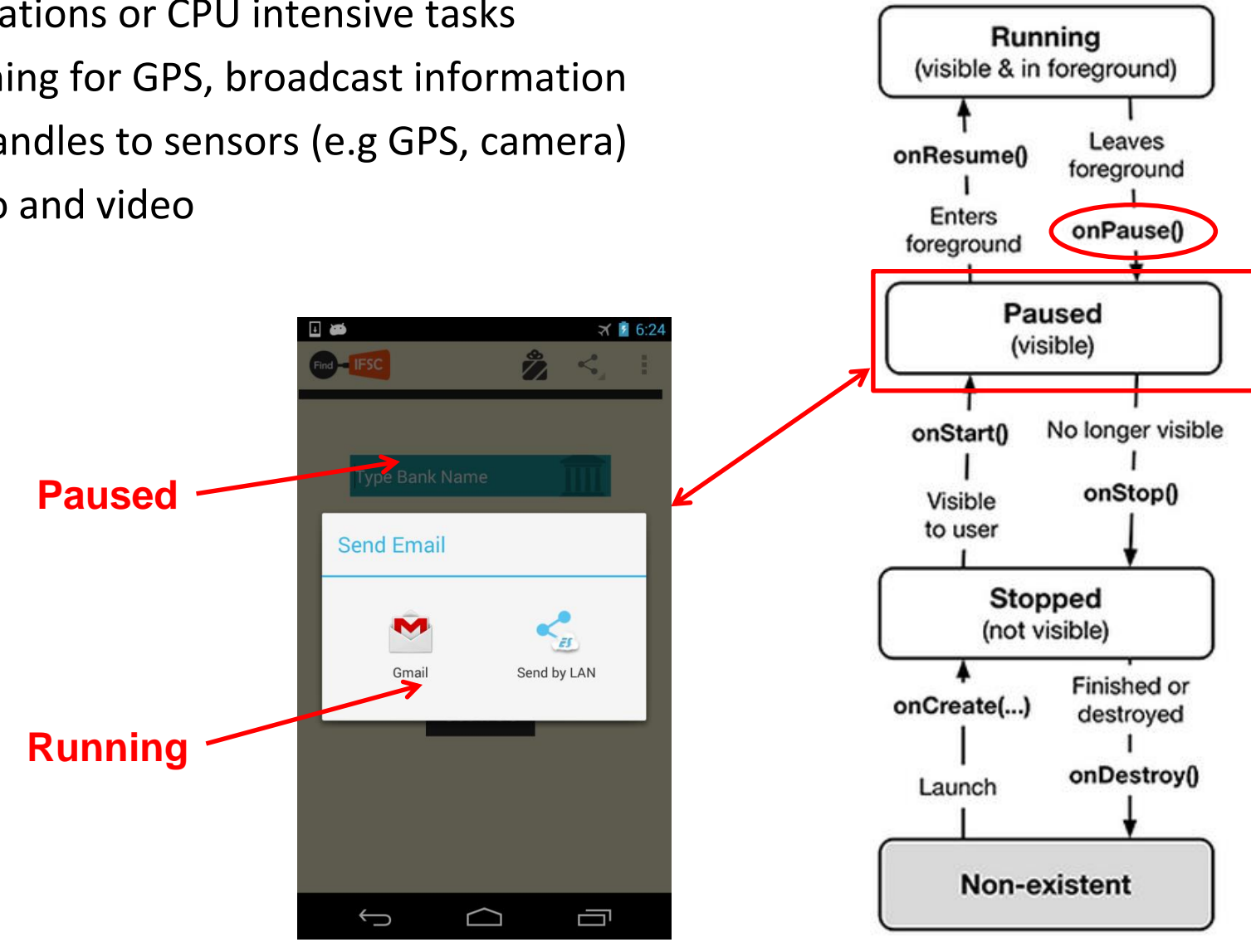

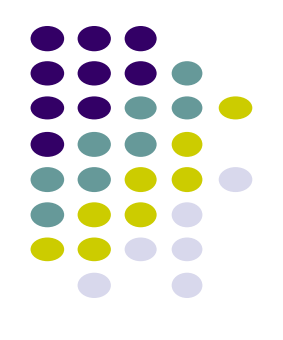

#### **onResume( ): Resuming Paused App**

- A **paused** app resumes **running** if it becomes fully visible and in foreground
	- E.g. pop-up dialog box blocking it goes away
- App's **onResume( )** method is called during transition from **paused** to **running** state
	- Restart videos, animations, GPS checking, etc

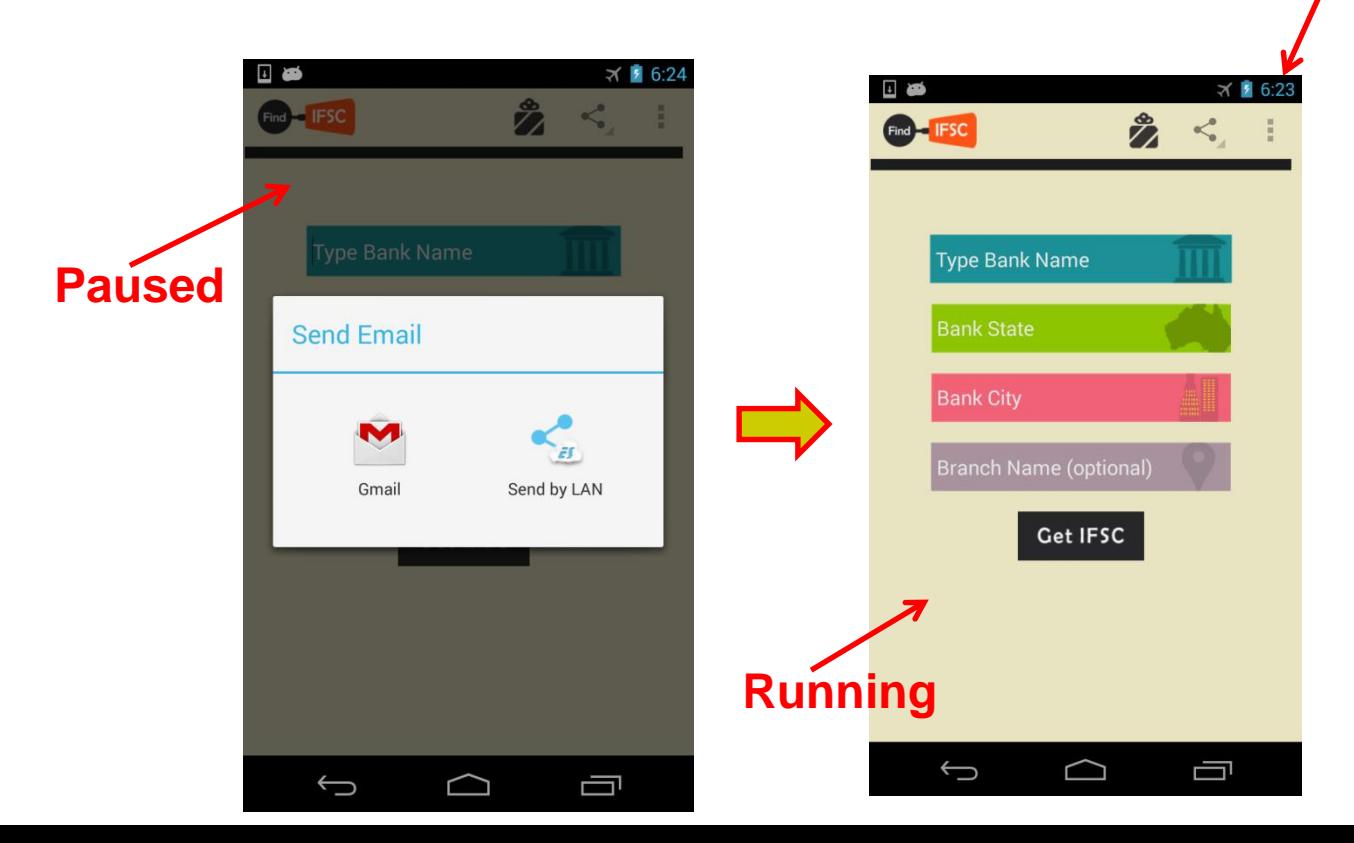

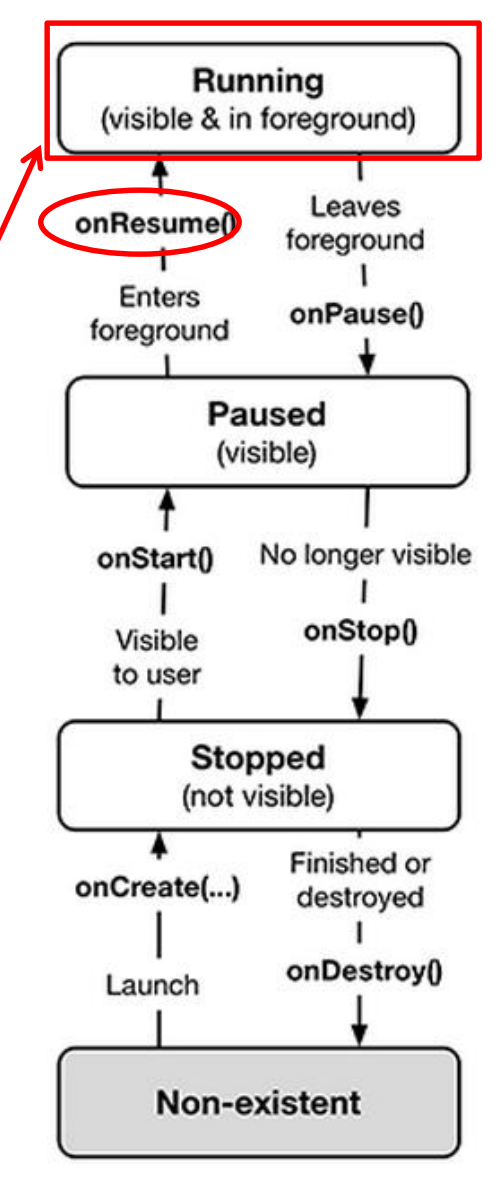

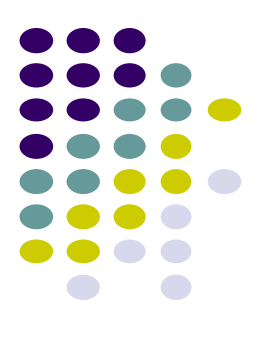

#### **Stopped App**

- An app is **stopped** if it's **no longer visible + no longer in foreground**
- E.g. user starts using another app
- App's **onStop( )** method is called during transition from paused to stopped state

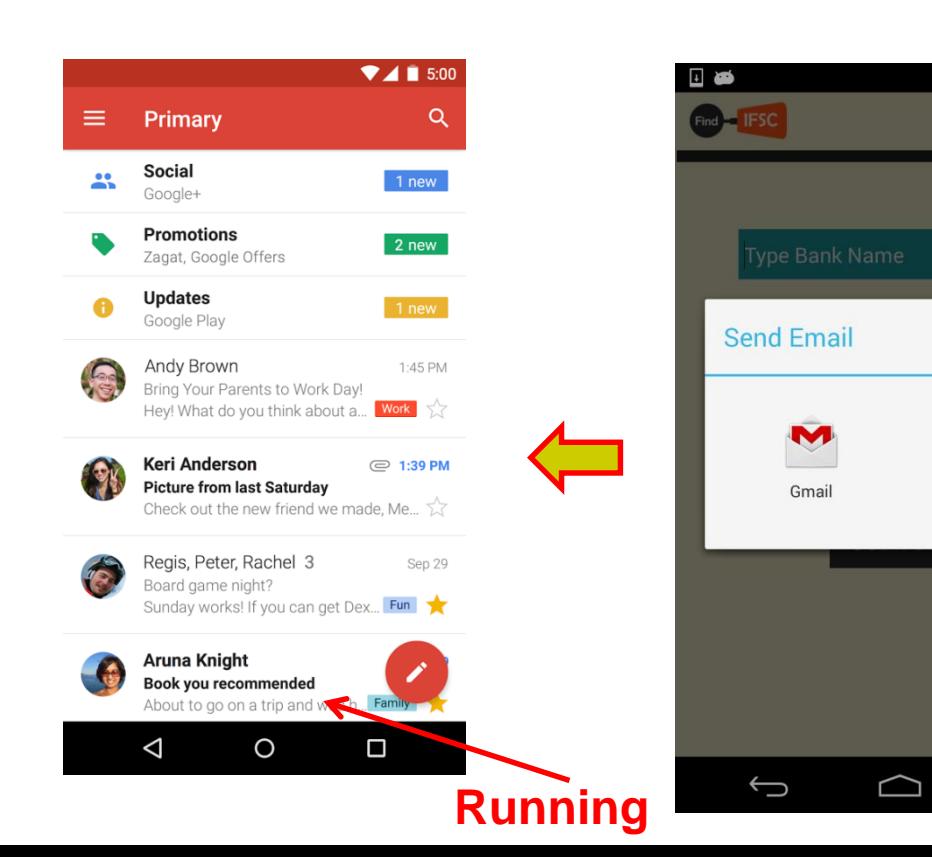

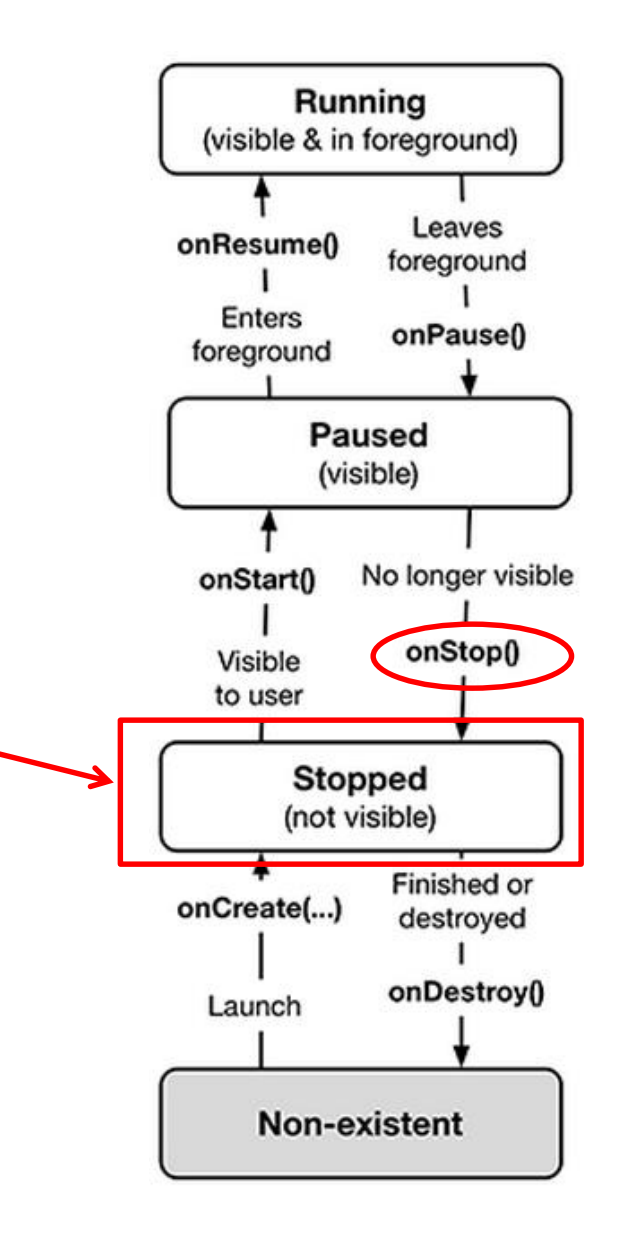

₹ 56:24

 $\leq$ 

 $E$ 

Ţ

Send by LAN

à

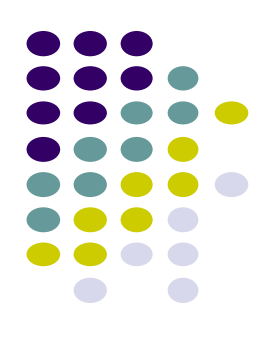

#### **onStop() Method**

- An activity is stopped when:
	- **User receives phone call**
	- User starts another app
- Activity instance and variables of stopped app are retained but no code is being executed by the activity
- If activity is stopped, in onStop() method, well behaved apps should
	- save progress to enable seamless restart later
	- Release all resources, save info (persistence)

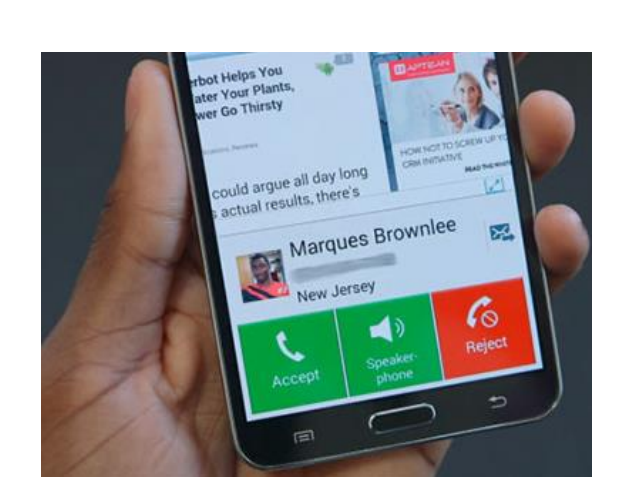

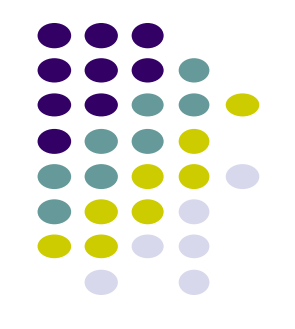

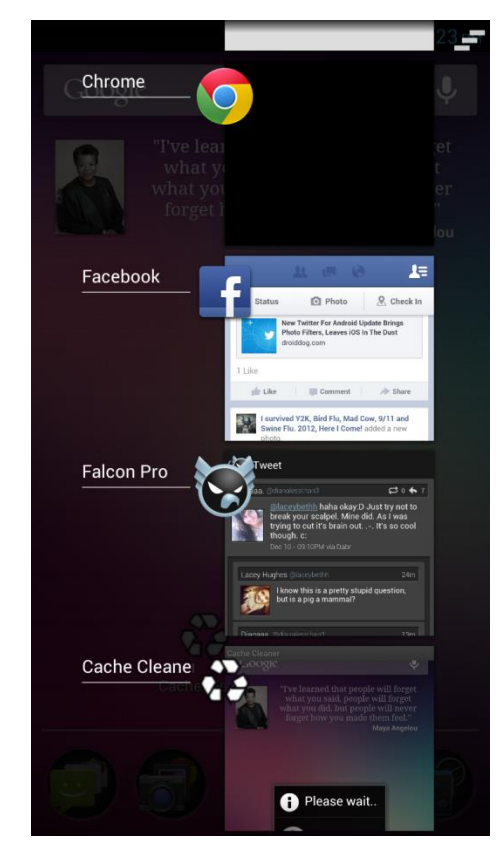

#### **Resuming Stopped App**

- A **stopped** app can go back into **running** state if becomes visible and in foreground
- App's **onStart( )** and **onResume( )** methods called to transition from **stopped** to **running** state

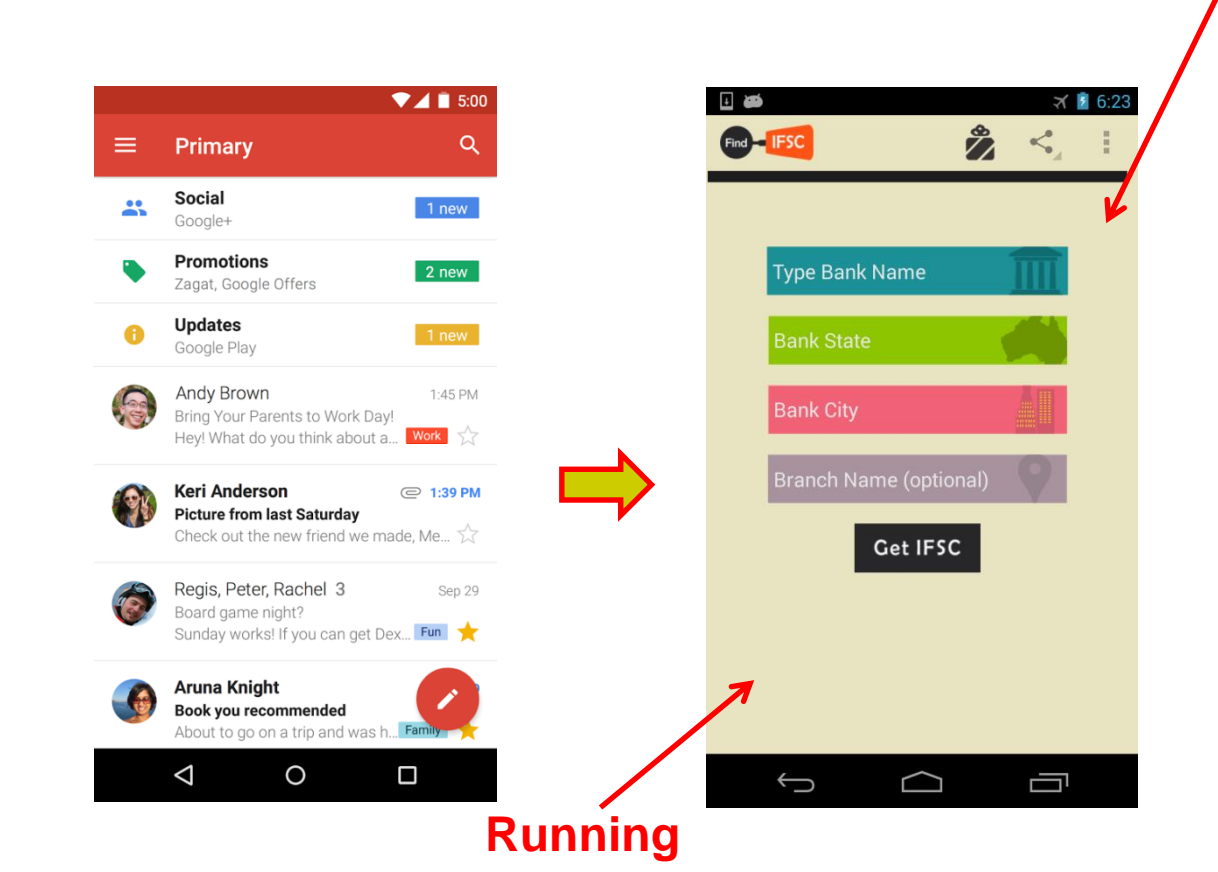

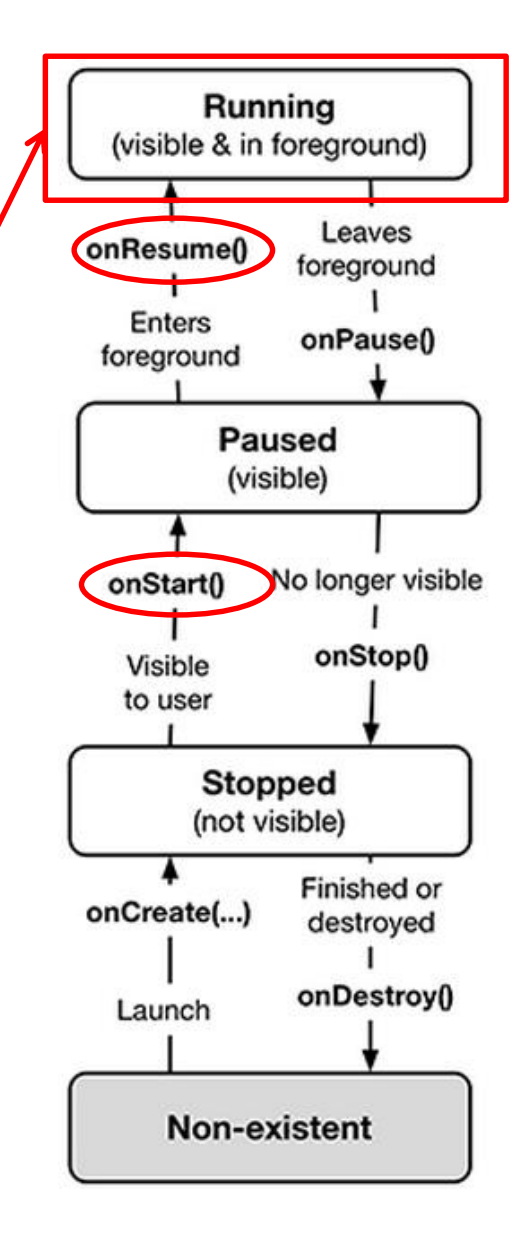

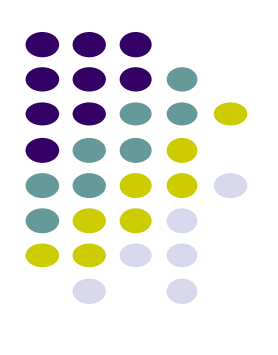

#### **Starting New App**

- To launch new app, get it to running
- App's **onCreate( )**, **onStart( )** and **onResume( )** methods are called

 $\overline{1}$ 

Afterwards new app is **running**

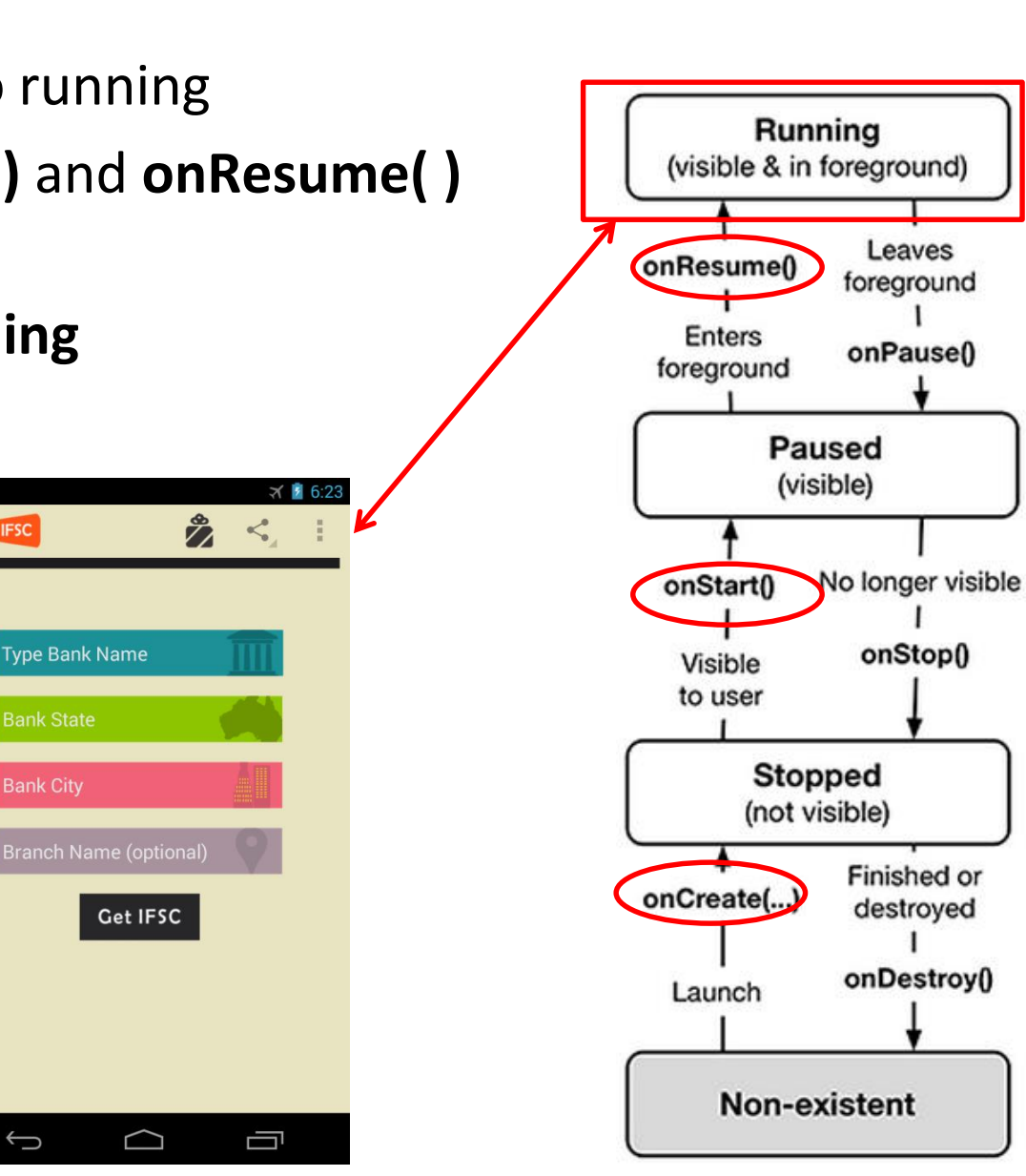

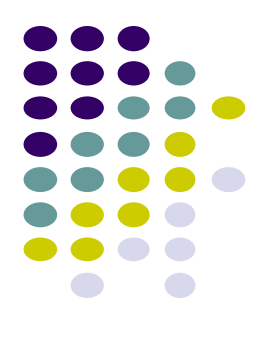

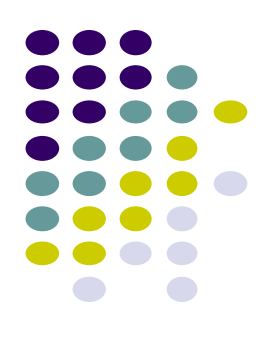

## **Saving State Data**

#### **Activity Destruction**

- App may be destroyed
	- On its own by calling finish
	- If user presses **back button**
- Before Activity destroyed, system calls **onSaveInstanceState**
- Can save state required to recreate Activity later
	- E.g. Save current positions of game pieces

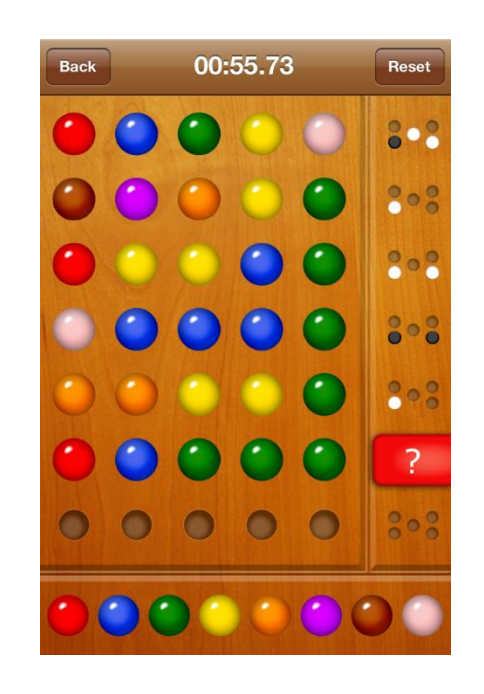

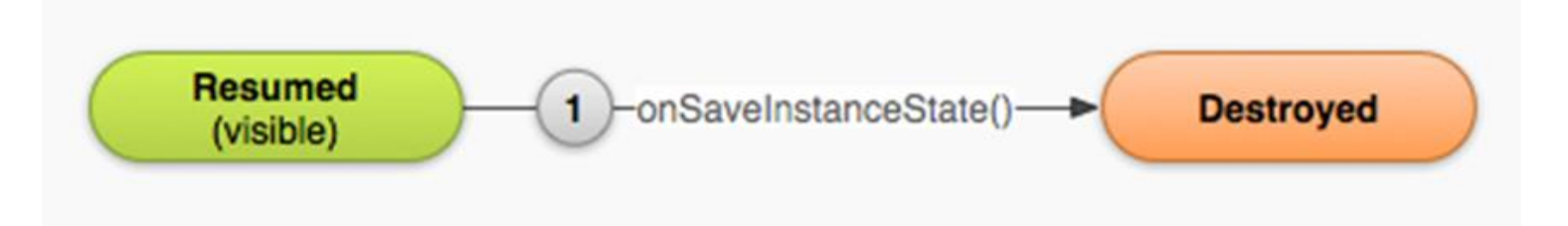

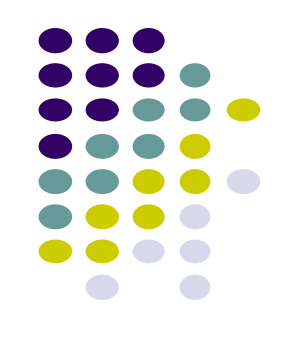

#### **onSaveInstanceState: Saving App State**

- Systems write info about views to Bundle
- Programmer must save other app-specific information using **onSaveInstanceState( )**
	- E.g. board state in a board game such as mastermind

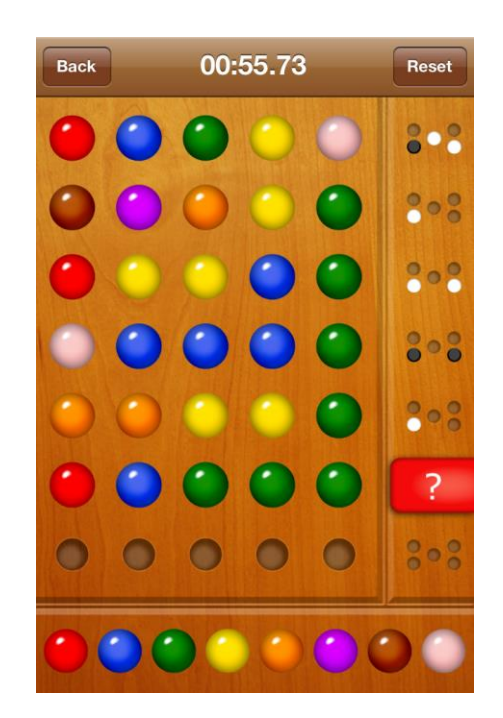

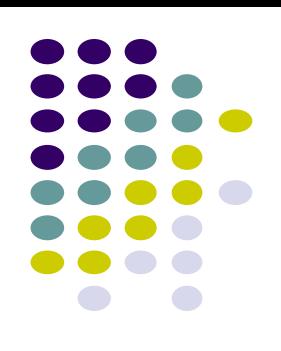

#### **onRestoreInstanceState( ): Restoring State Data**

- When an Activity recreated saved data sent to **onCreate** and **onRestoreInstanceState()**
- Can use either method to restore app state data

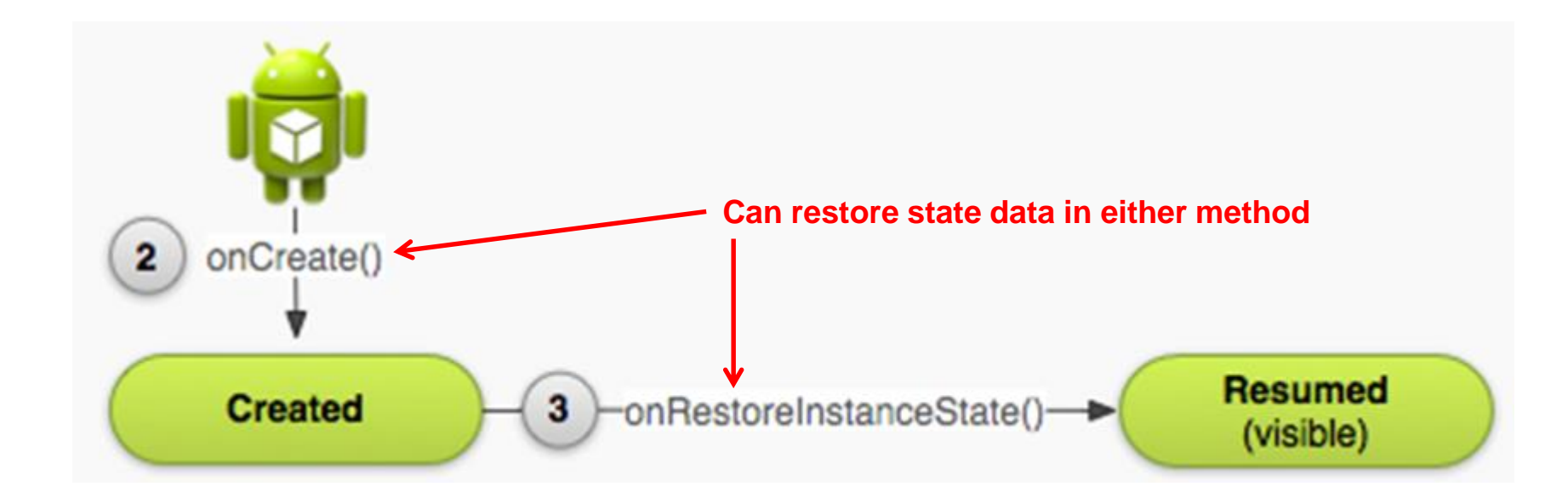

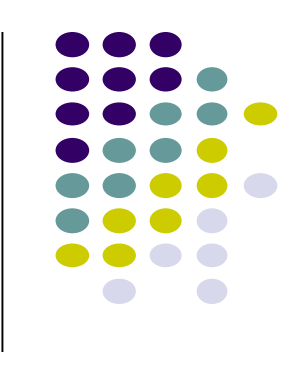

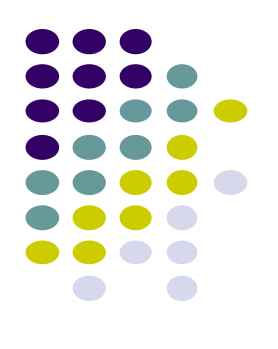

## **Logging Errors in Android**

#### **Logging Errors in Android**

Android can log and display various types of errors/warnings in Android Studio Window

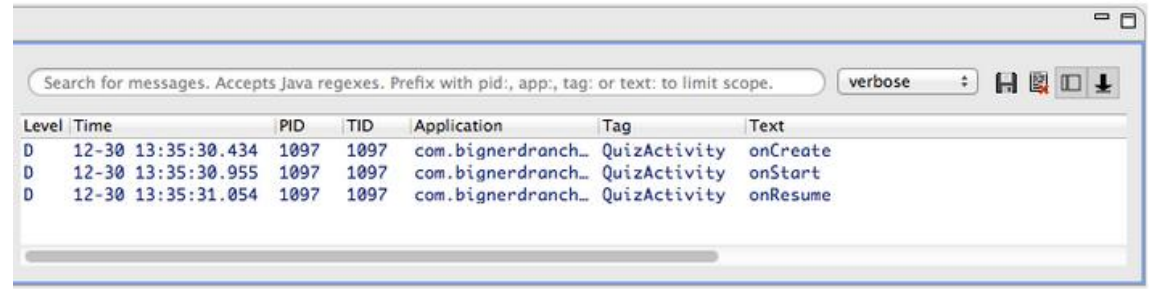

- Error logging is in **Log** class of **android.util** package, so need to **import android.util.Log;**
- Turn on logging of different message types by calling appropriate method

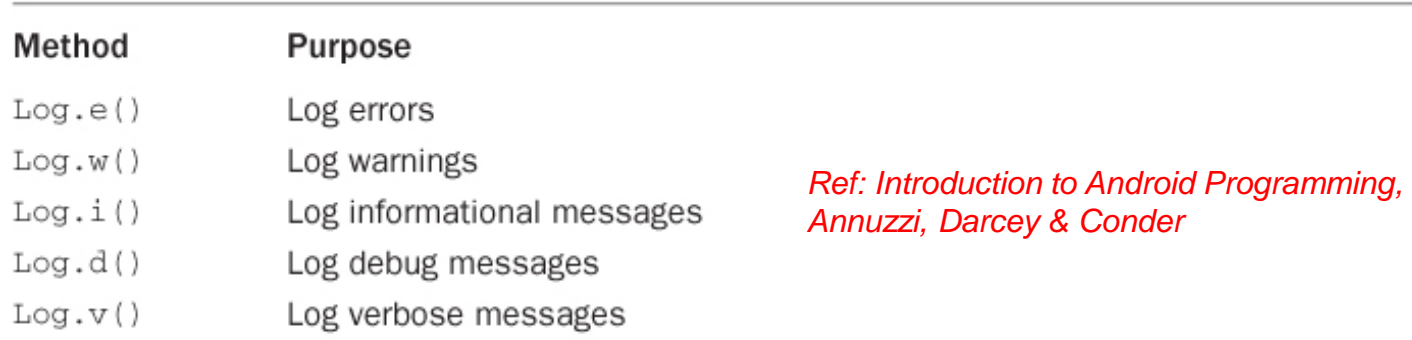

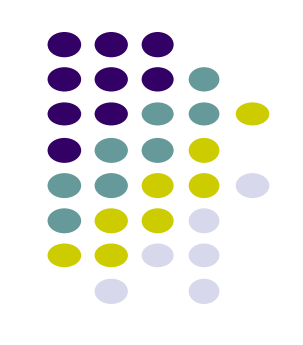

 A good way to understand Android lifecycle methods is to print debug messages in Android Studio when they are called

onCreate( ){

… print message "OnCreate called"…

onStart( ){

}

}

… print message "OnStart called"…

 $= 5$ verbose ⇒ 日間田干 Search for messages. Accepts lava regexes. Prefix with pid:, app:, tag: or text: to limit scope. PID TID Application Text Tag onCreate 1097 com.bignerdranch... QuizActivity 12-30 13:35:30.434 1097 1097 1097 com.bignerdranch... QuizActivity onStart  $12 - 30$ 13:35:30.955 12-30 13:35:31.054 1097 1097 com.bignerdranch... QuizActivity onResume

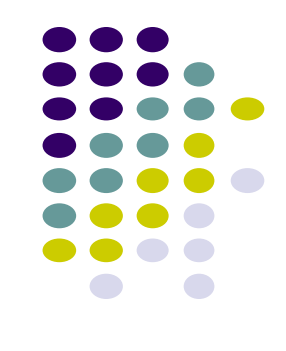

 Example: print debug message from onCreate method below

package com.bignerdranch.android.geoquiz;

```
import android.app.Activity;
import android.os.Bundle;
import android.view.Menu;
```
public class QuizActivity extends Activity {

#### @Override

public void onCreate(Bundle savedInstanceState) { super.onCreate(savedInstanceState); setContentView(R.layout.activity\_quiz);

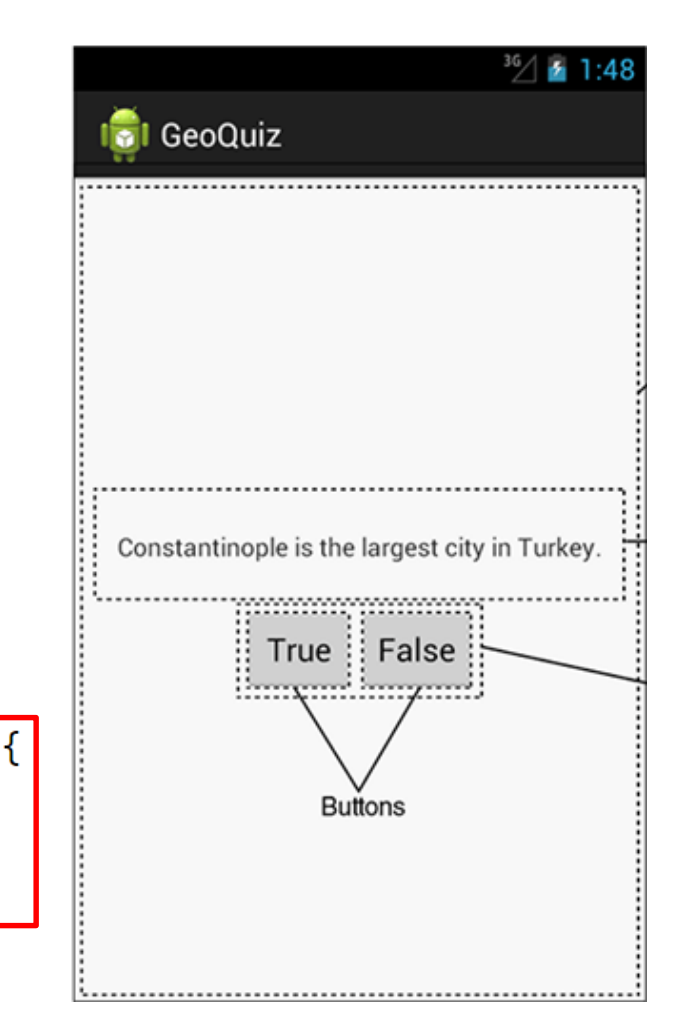

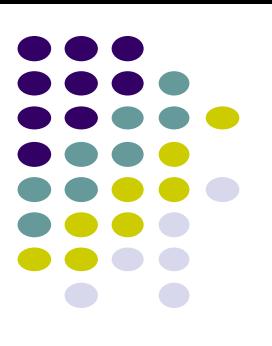

Debug (d) messages have the form

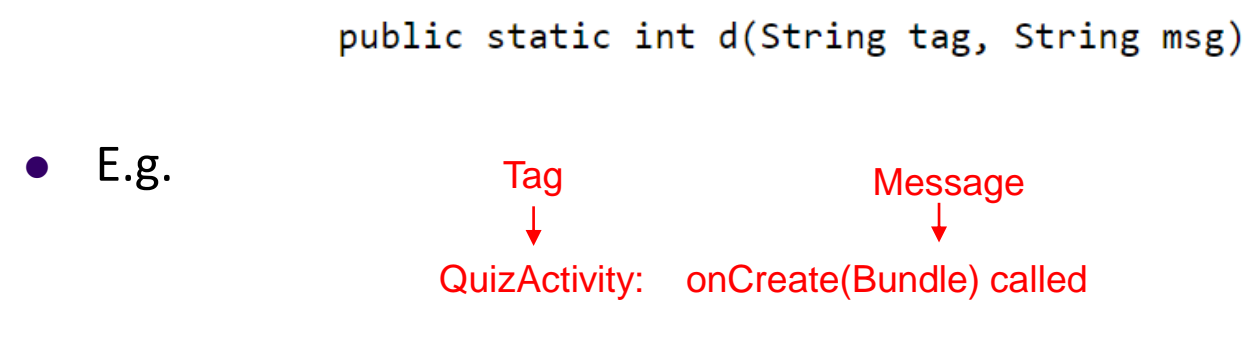

Example declaration:

Log.d(TAG, "onCreate(Bundle) called");

Then declare string for **TAG**

```
public class QuizActivity extends Activity {
    private static final String TAG = "QuizActivity";
    \cdots
```
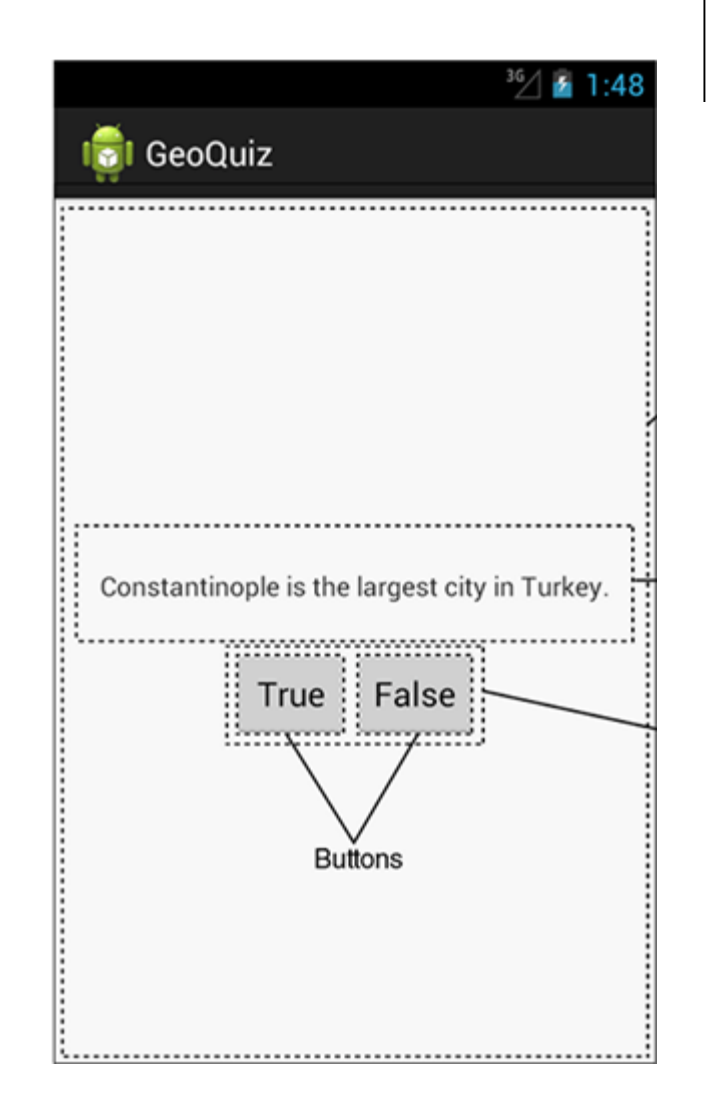

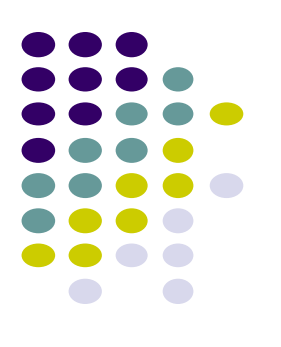

• Putting it all together

```
public class QuizActivity extends Activity {
    \cdots@Override
    public void onCreate(Bundle savedInstanceState) {
        super.onCreate(savedInstanceState);
        [Log.d(TAG, "onCreate(Bundle) called");
        setContentView(R.layout.activity_quiz);
        . . .
```
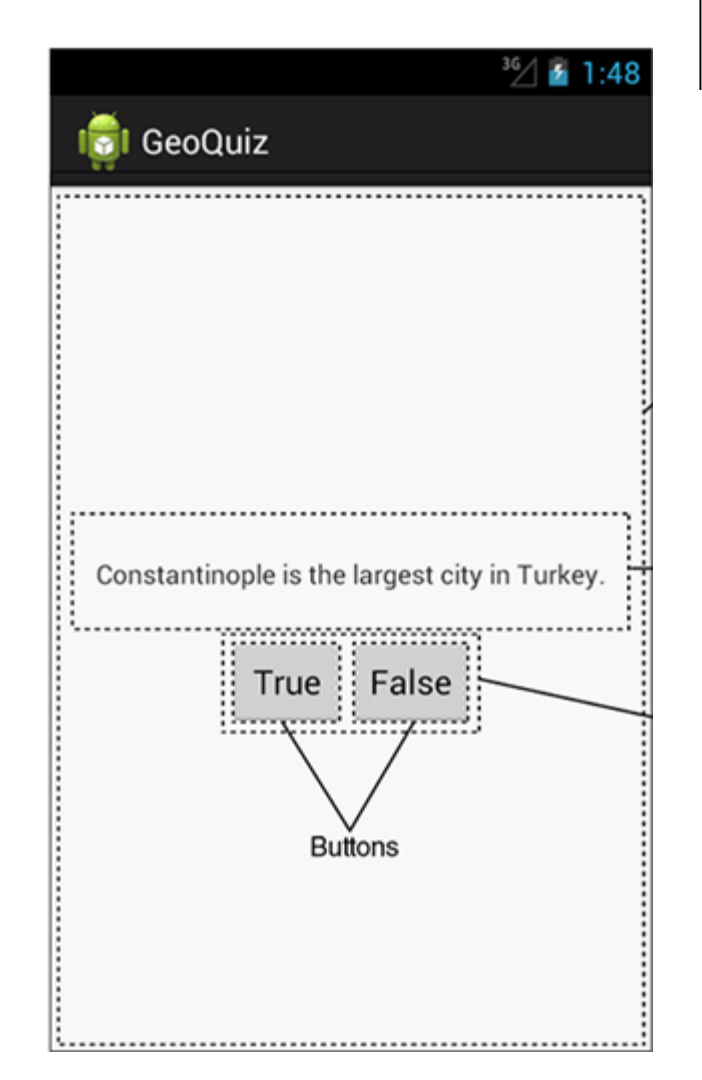

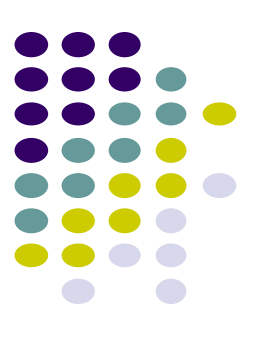

- Can overide more lifecycle methods
- Print debug messages from each method

```
} // End of onCreate(Bundle)
```

```
@Override
public void onStart() {
    super.onStart();
    Log.d(TAG, "onStart() called");
```
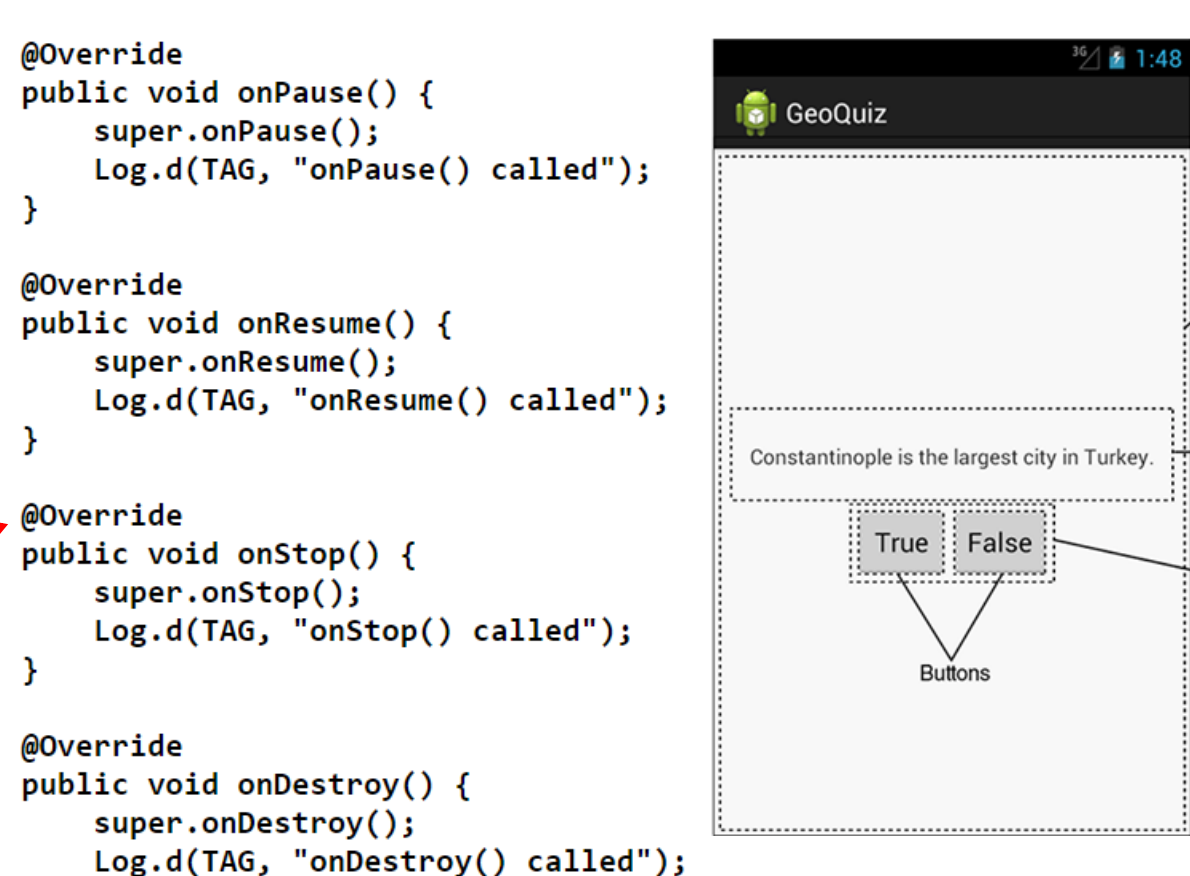

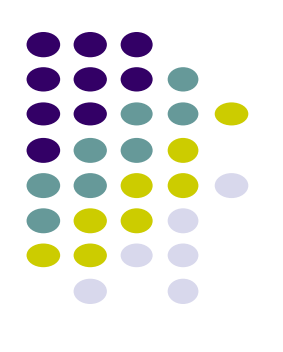

#### **QuizActivity.java Debug Messages**

 Launching GeoQuiz app activities **OnCreate, OnStart and onResume** methods

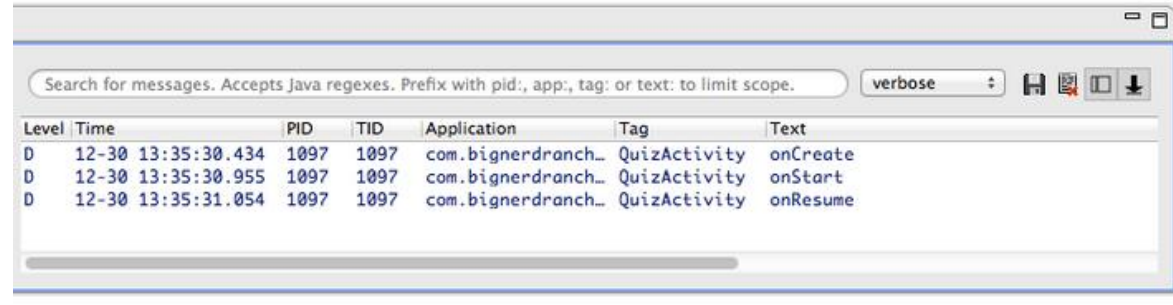

 Pressing **Back** button destroys the activity (calls **onPause**, **onStop** and **onDestroy**)

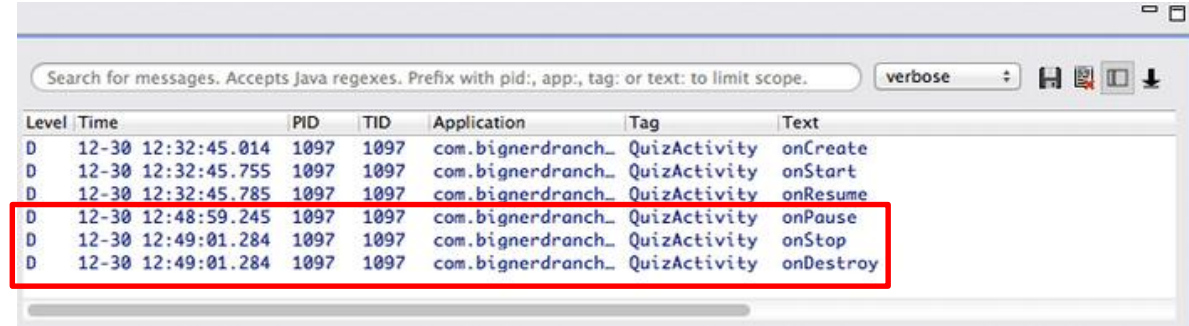

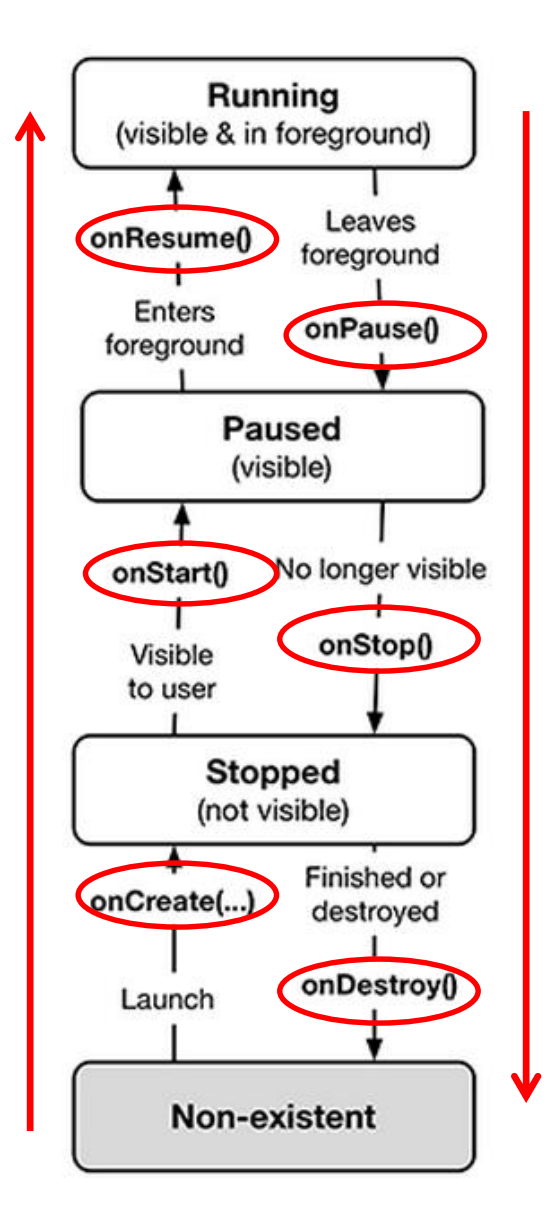

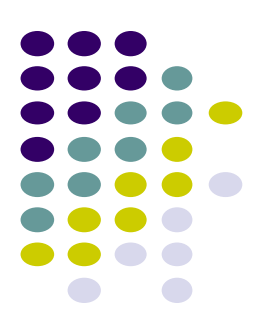

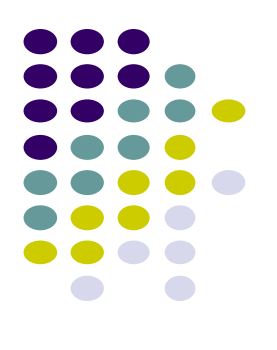

## **Rotating Device**

#### **Rotating Device: Using Different Layouts**

- Rotating device (e.g. portrait to landscape) kills current activity and creates new activity in landscape mode
- Rotation changes **device configuration**
- **Device configuration**: screen orientation/density/size, keyboard type, dock mode, language, etc.
- Apps can specify different resources (e.g. XML layout files, images) to use for different device configurations
- E.g. use different app layouts for portrait vs landscape screen orientation

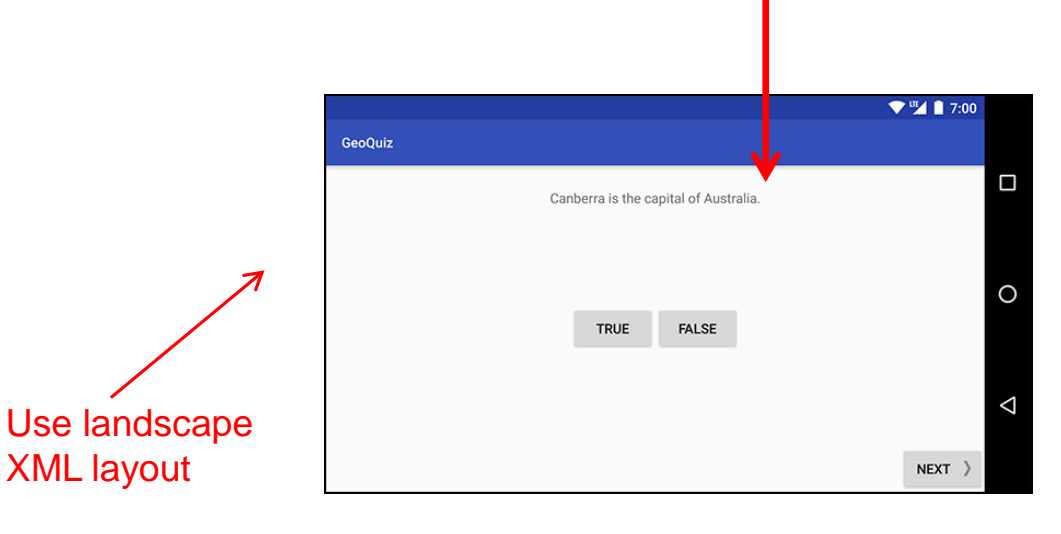

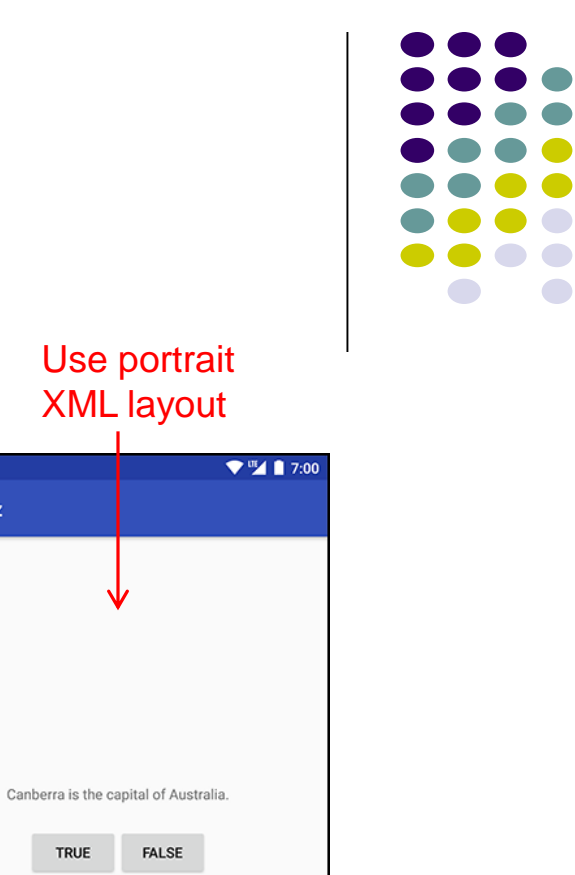

**GeoQuiz** 

NEXT

 $\circ$ 

Ο

 $\triangleleft$ 

#### **Rotating Device: Using Different Layouts**

- **Portrait:** use XML layout file in **res/layout**
- **Landscape:** use XML layout file in **res/layout-land/**
- Copy XML layout file (activity\_quiz.xml) from **res/layout** to **res/layout-land/** and customize it
- If configuration changes, current activity destroyed, **onCreate -> setContentView (R.layout.activity\_quiz)** called again

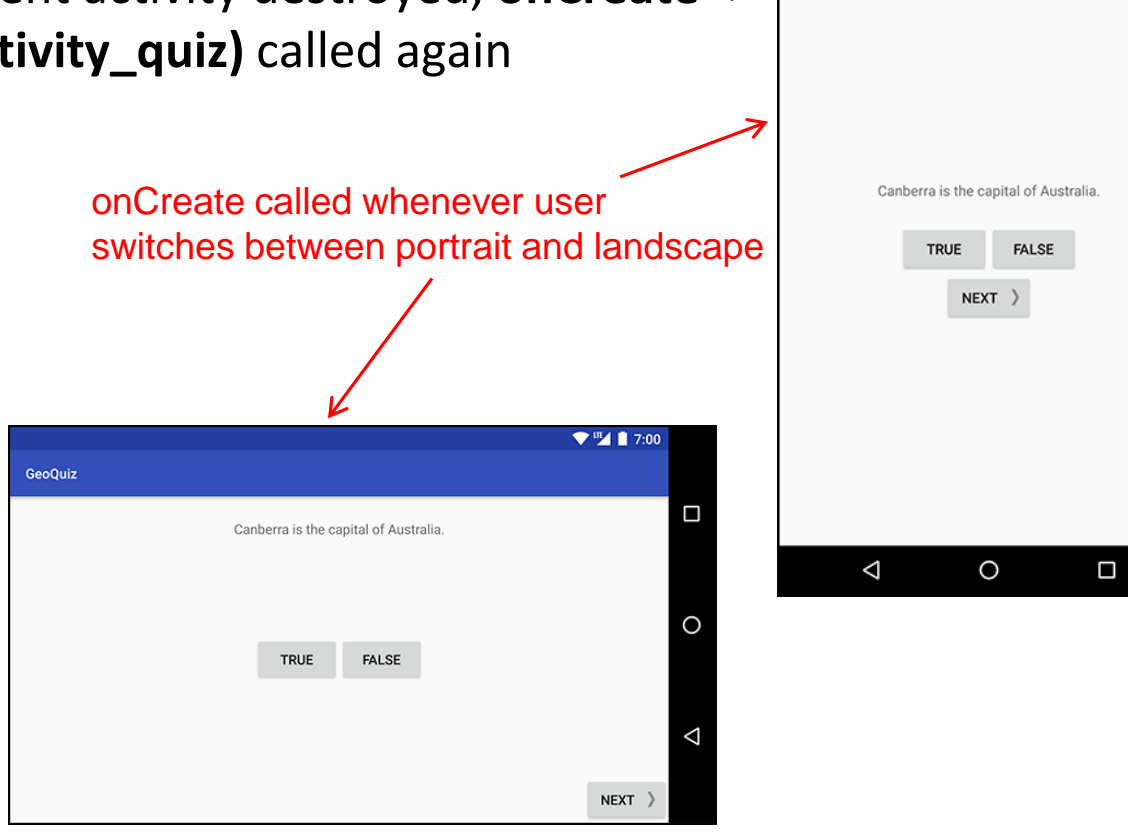

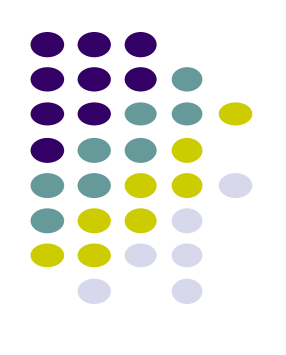

 $\Psi^{\text{III}}$  1 7:00

**GeoQuiz** 

#### **Dead or Destroyed Activity**

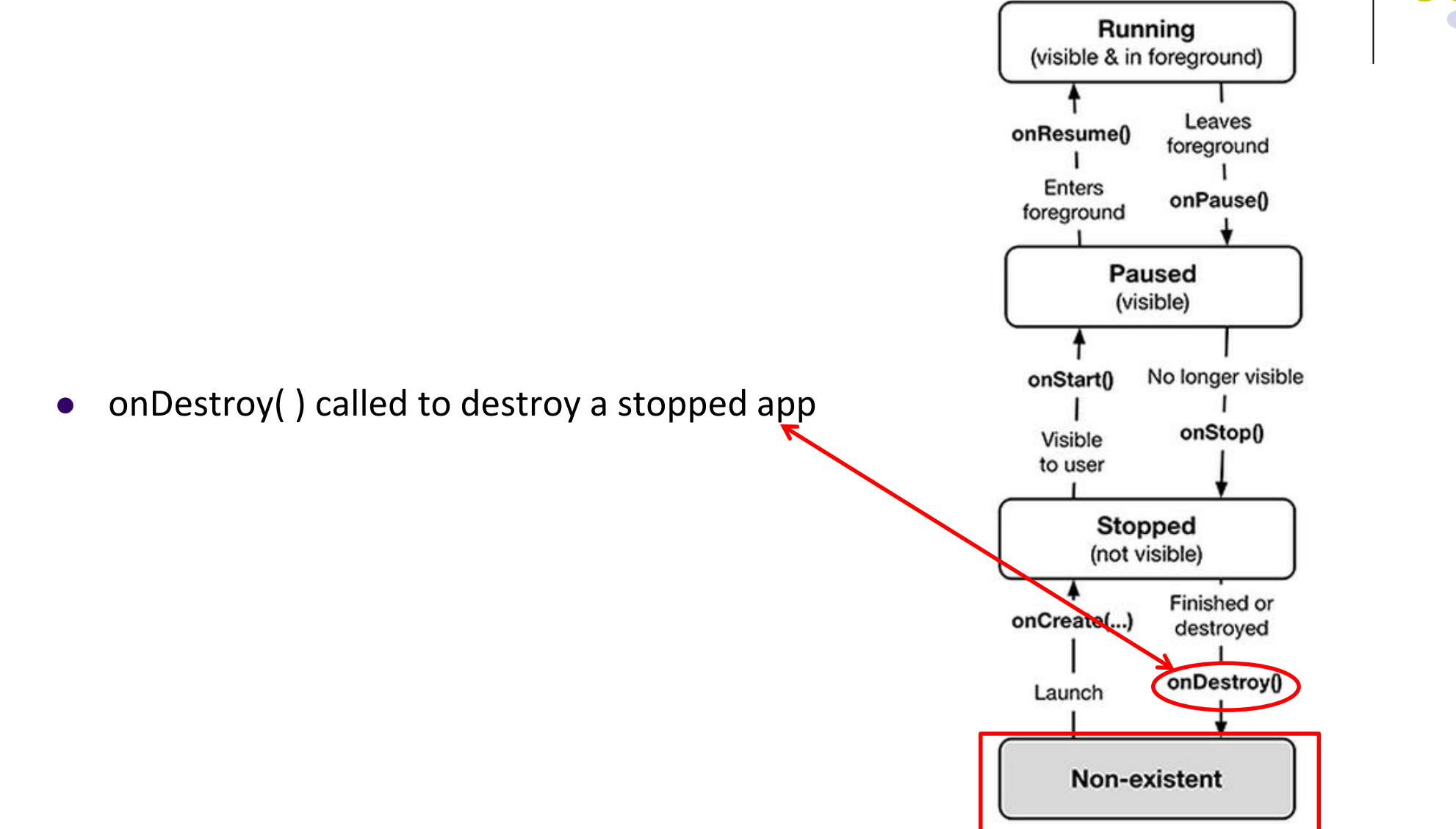

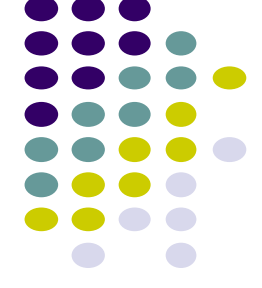

#### **Saving Data Across Device Rotation**

- Since rotation causes activity to be destroyed and new one created, values of variables lost or reset
- To avoid losing or resetting values, save them using **onSaveInstanceState** before activity is destroyed
	- E.g. called before portrait layout is destroyed
- System calls **onSaveInstanceState** before **onPause( )**, **onStop( )**  and **onDestroy( )**

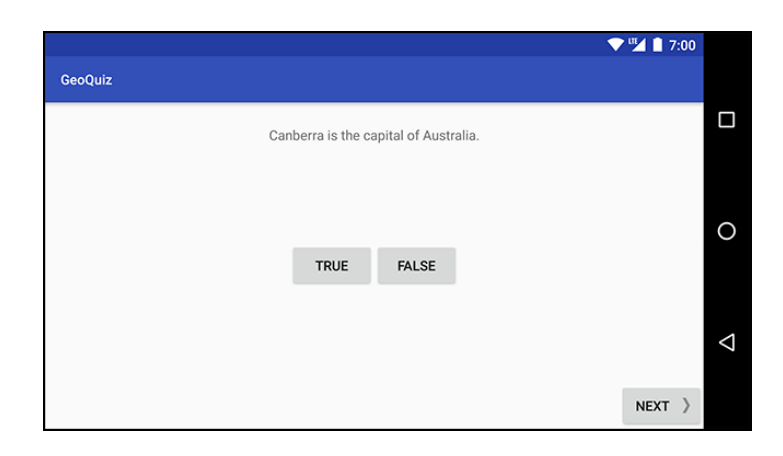

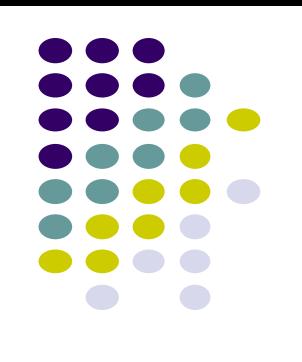

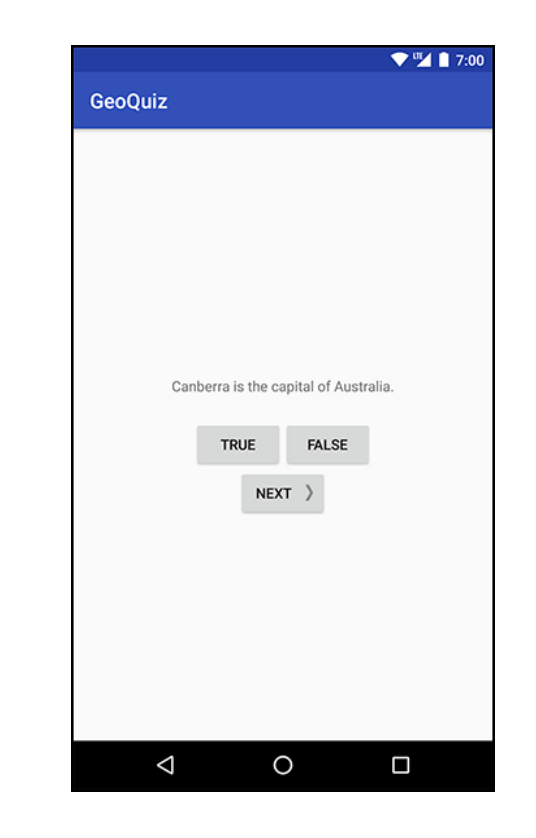

#### **Saving Data Across Device Rotation**

- For example, to save the value of a variable **mCurrentIndex** during rotation
- First, create a constant KEY\_INDEX as a key for storing data in the bundle

private static final String KEY\_INDEX = "index";

Then override **onSaveInstanceState** method

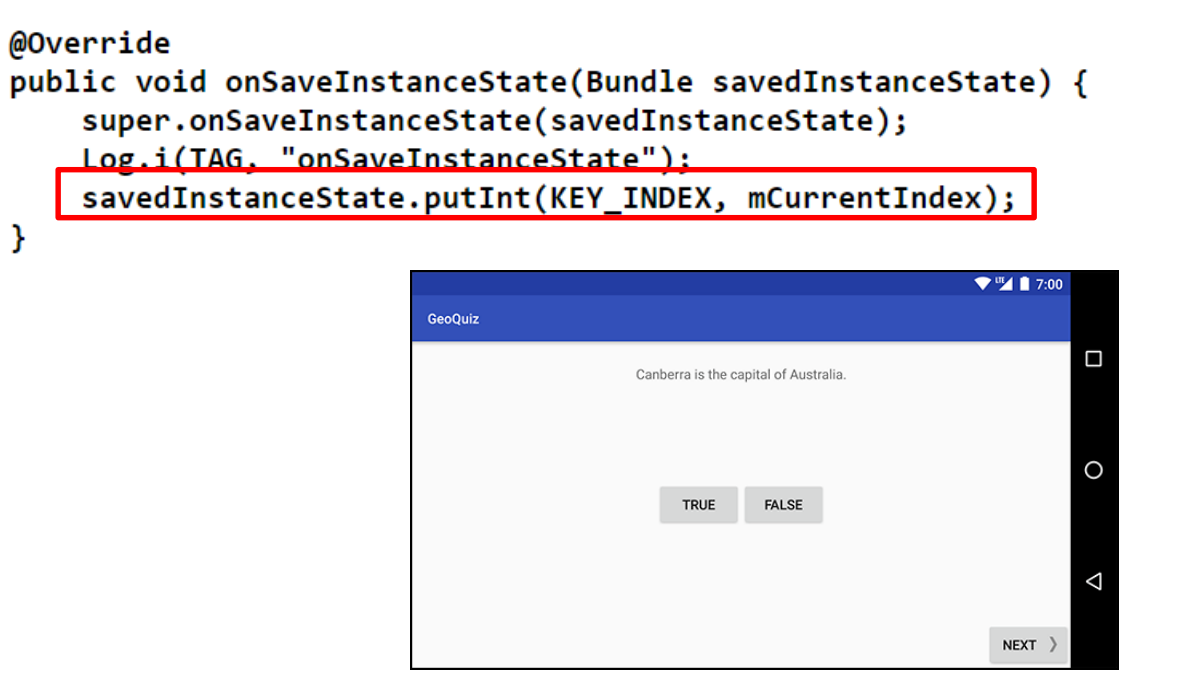

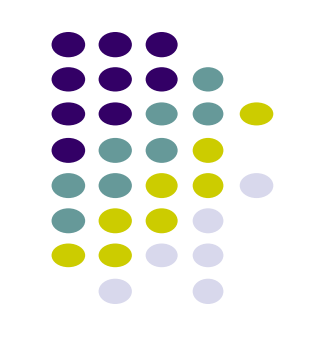

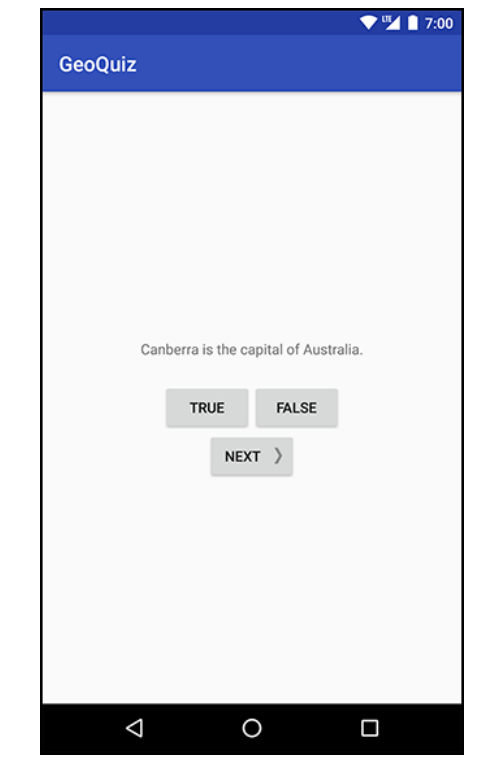

#### **Question**

- Whenever I watch YouTube video on my phone, if I receive a phone call and video stops at 2:31, after call, when app resumes, it should restart at 2:31.
- How do you think this is implemented?
	- In which Android methods should code be put into?
	- How?

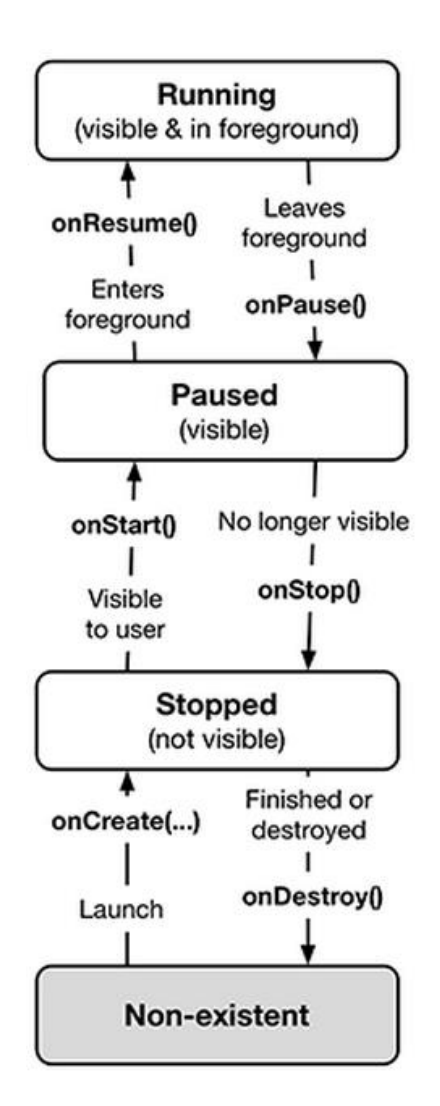

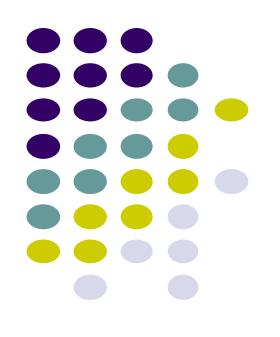

#### **References**

- Busy Coder's guide to Android version 4.4
- CS 65/165 slides, Dartmouth College, Spring 2014
- CS 371M slides, U of Texas Austin, Spring 2014

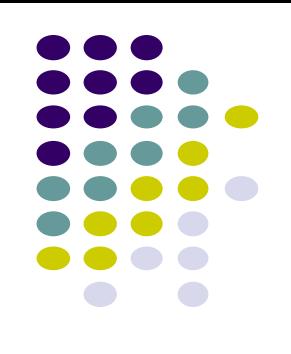